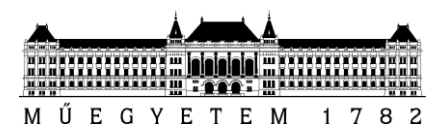

**Budapesti Műszaki és Gazdaságtudományi Egyetem** Villamosmérnöki és Informatikai Kar Villamos Energetika Tanszék

# Nichter Péter

# **DÖNTÉSTÁMOGATÓ ELJÁRÁS KISTÉRSÉGI NAPENERGIA HASZNOSÍTÁSHOZ**

**KONZULENS** 

Dr. Hartmann Bálint

BUDAPEST, 2014

# Tartalomjegyzék

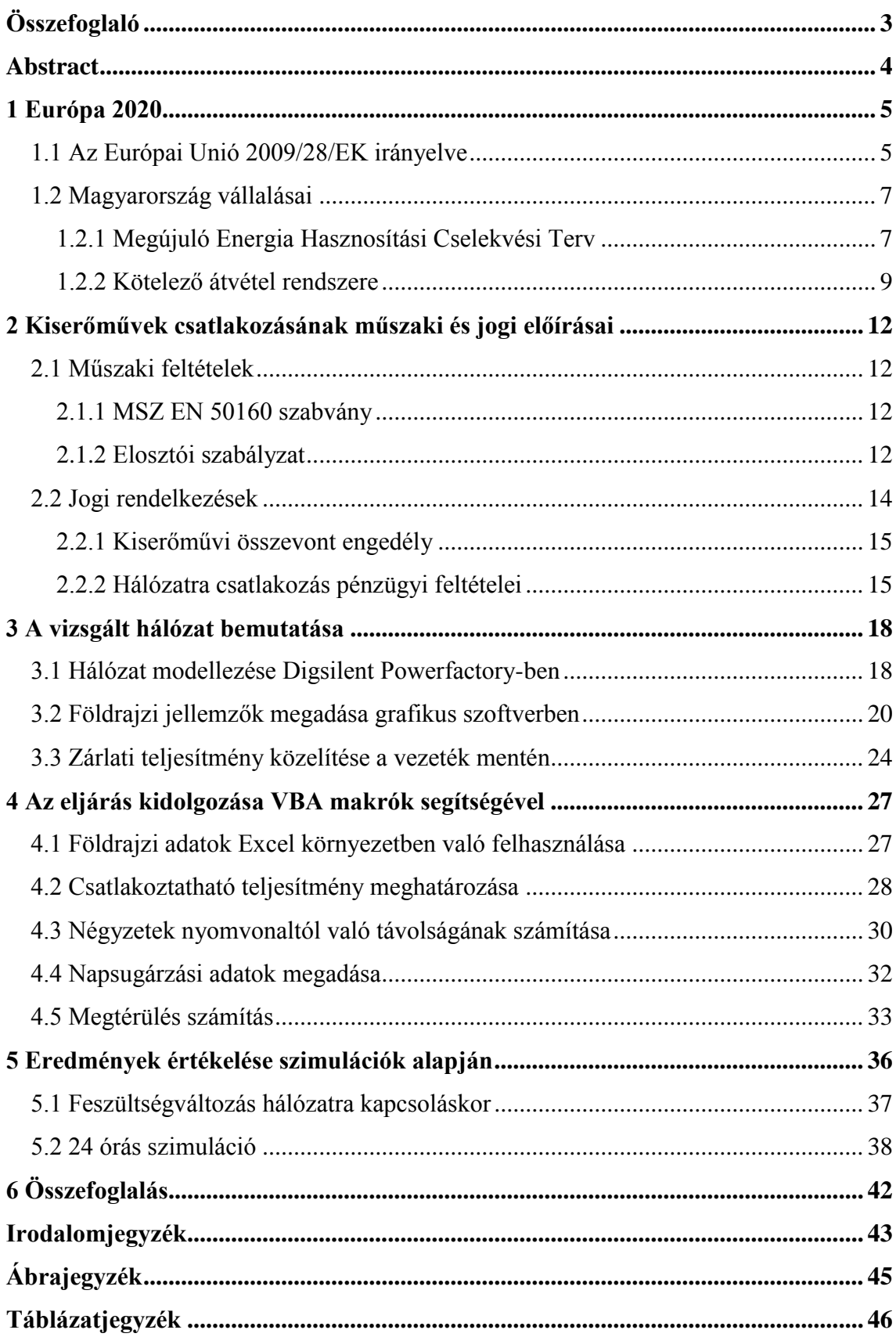

# <span id="page-2-0"></span>**Összefoglaló**

Az Európai Parlament 2009-ben kiadott irányelve szerint 2020-ra közösségi szinten a teljes energiafelhasználás 20%-át megújuló forrásokból szükséges fedezni. Magyarország ezen kezdeményezés keretein belül vállalta, hogy 10,9%-ra növeli a megújuló villamosenergia-termelés részarányát az évtized végére. A célérték teljesítéséhez további beruházások szükségesek, az irányelv alapján kulcsfontosságú szerepet kaphat a kistérségekben rejlő potenciál kiaknázása a megújuló energiát hasznosító elosztott energiatermelés támogatásával.

Dolgozatomban hazánk ezen évtized végéig meghatározott energiapolitikájának, illetve a jelenleg hatályos, kiserőművek csatlakozási feltételeire vonatkozó szabályzatok rövid áttekintését követően bemutatom a kidolgozott támogató eljárást, amellyel felmérhető egy kistérségben rejlő napenergia hasznosítási potenciál.

Egy grafikus szoftver segítségével egy földrajzi és egy, a kistérség középfeszültségű hálózatának vizsgált leágazásait tartalmazó térképet illesztettem egymásra. A vizsgálat során a kiválasztott terület egy négyzetháló segítségével meghatározott méretű négyzetekre kerül felosztásra, ebben színezéssel megadhatóak a földrajzi (klimatikus) adottságok, illetve a vezetékek nyomvonala. Fontos premissza, hogy egy négyzetben egy kiserőmű létesíthető, illetve a számítás releváns bemenő paraméterei állandóak.

Ezt követően egy közelítéssel, amelyhez kizárólag az adott vezetékszakasz kezdő és végpontjának zárlati teljesítményének ismerete szükséges, megállapítottam a vezeték köztes négyzeteinek zárlati teljesítményét, és az ez alapján csatlakoztatható kiserőmű teljesítményét, illetve becsült beruházási költségét. Egy európai adatbázis segítségével minden négyzetre megállapítottam a napsugárzásból előállítható villamos energia éves mennyiségét, ez alapján számítható a tervezett kiserőmű éves bevétele.

Végül gazdasági számítások alapján adódott a kistérség öt legkedvezőbb négyzete, majd a hálózatszámító szoftverben létrehozott hálózati modellben szimulációk segítségével ellenőriztem, hogy az eljárás során eredményül kapott kiserőművek hálózati feszültségre gyakorolt visszahatásai valóban a szabványos értékeken belül maradnak.

### <span id="page-3-0"></span>**Abstract**

According to a directive issued by the European Union in 2009, it is desirable to supply 20% of the total energy consumption of the community from renewable sources by 2020. In accordance with this initiative, Hungary has made a commitment to increase the share of renewables in electrical energy generation to 10.9% by the end of the decade. In order to reach the target, significant investments are needed, and as stated in the directive, utilizing small regional renewable energy with support of distributed generation can be of key importance.

After a brief summary of Hungary's energy politics of this decade, and the relevant standards regulating the connection of small-scale power plants, a proposed decision support method is described, which aims to assess the solar energy potential of a region.

A geographical map and one containing the lines of the regions middle-voltage network were merged using a graphic software, and divided into squares of a given size using a raster. The relevant parameters of each square (geographical characteristics, path of the lines, solar irradiation) were marked with certain colors and shades. Important premise is that in each square, the parameteres are constant, and only one power plant can operate.

The allowed maximal nominal power of a plant, and so indirectly the cost of the investment is determined by the short circuit power of the point of connection. Latter is calculated in each square using an approximation that requires the short circuit power of only the starting and endpoint of a linesection. The yearly energy production, and so indirectly the annual revenue is calculated using the irradtiation data of each square from an European solar database.

After economic calculations, five locations with the best parameters were chosen. Thereafter, the effects of the connection of the power plants on the mains voltage were analized by executing simulations, in order to determine whether the deviations remain in the limits set by the standards.

Finally, based on the results, a proposal is made for utilising solar energy in the economically most profitable way, while taking technical aspects into consideration as well.

### <span id="page-4-0"></span>**1 Európa 2020**

A modern, megújuló energiaforrásokat hasznosító termelés mára több évtizedes múlttal rendelkezik, és egyre inkább meghatározóvá válik a villamosenergia-iparban, azonban a kérdéskör az Európai Parlament és a Tanács 2009-ben kiadott 2009/28/EK irányelve alapján még inkább középpontba került.

#### <span id="page-4-1"></span>**1.1 Az Európai Unió 2009/28/EK irányelve**

Az irányelv szerint a megújuló energiaforrásokból előállított energia felhasználásának növelése fontos részét képezi az üvegházhatású gázok 2012 utáni kibocsátását csökkentő közösségi és nemzetközi kötelezettségvállalások teljesítéséhez szükséges intézkedéseknek. Ezek a tényezők nagy szerepet játszanak az energiaellátás biztonságának előmozdításában, a műszaki fejlődés és innováció támogatásában, továbbá foglalkoztatási lehetőségek biztosításában és a regionális fejlesztésben, különösen a vidéki és elszigetelt területeken.

Az innováció és a fenntartható energiapolitika lehetőséget nyújt a gazdasági növekedés megalapozására. A megújuló energiaforrásból előállított energia termelése gyakorta függ helyi vagy regionális kis- és középvállalkozásoktól. Fontosak azok a növekedési és foglalkoztatási lehetőségek, amelyeket a megújuló energiaforrásokból történő regionális és helyi energiatermelésbe való beruházások nyújtanak a tagállamokban és régióikban. Ezért a tagállamoknak támogatniuk kell a nemzeti és regionális fejlesztési intézkedéseket ezen a területen, ösztönözniük kell a megújuló energiaforrásokat használó energiatermelést helyi és regionális fejlesztési kezdeményezésekkel, valamint elő kell mozdítaniuk a támogatások e területen való felhasználását.

Az Európai Tanács ezért 2009-ben megerősítette a Közösség elkötelezettségét a megújuló energiaforrásokból előállított energia 2010 utáni, a Közösség egészében való fejlesztése iránt, és jóváhagyta a 20 %-os kötelező célkitűzést a megújuló energiaforrásokból előállított energiának a Közösség összes energiafogyasztásában való részarányára vonatkozóan. Az Európai Parlament, a Tanács, és a Bizottság álláspontja szerint helyénvaló kötelező nemzeti célkitűzéseket megállapítani a megújuló energiaforrásokból előállított energiának a közösségi energiafogyasztásban 2020-ra elérendő 20 %-os részarányával összhangban.

5

A tagállamok kiindulási helyzete, megújulóenergia-adottsága és energiahordozóösszetétele különböző. A 20%-os átfogó közösségi célkitűzést ezért az egyes tagállamok számára egyedi célkitűzésekké kell átalakítani, ügyelve az eltérő tagállami kiindulási pontokra és adottságokra. Ennek keretében szükséges megosztani a tagállamok között a megkövetelt növekedést úgy, hogy minden egyes tagállam részaránya a GDP szerint súlyozottan, kiindulási pontjaikra tekintettel kiigazítva, és a teljes bruttó energiafogyasztás arányában egyenlő mértékben megemelkedik. Az ütemterv-előirányzatnak 2005-öt kell kiindulópontként megjelölnie.

Az irányelv megállapítja, hogy állami támogatás szükséges ahhoz, hogy a Közösség elérje a megújuló energiaforrásból előállított villamos energia térnyerésével kapcsolatos célkitűzéseit, különösen addig, amíg a villamosenergia-árak nem tükrözik a felhasznált energiaforrások teljes környezeti és társadalmi költségeit és hasznát. Az 1. ábrán az egyes technológiákkal termelt villamos energia ára látható, amely ahhoz szükséges, hogy a beruházás 15 éven, illetve az eszközök élettartama alatt megtérüljön.

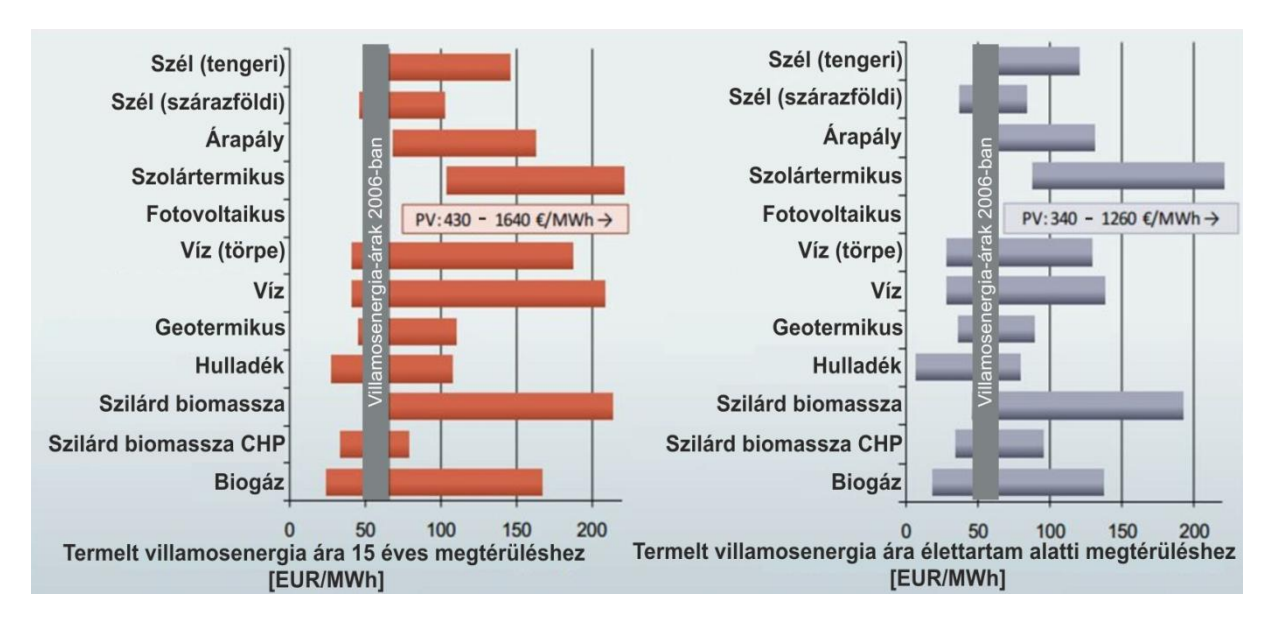

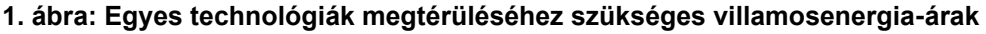

<span id="page-5-0"></span>A közigazgatási jóváhagyási eljárásokat egyszerűsíteni kell a megújuló energiaforrásokból előállított energiát felhasználó létesítmények számára megállapított átlátható menetrendekkel. A tagállamok rendelkeznek továbbá arról, hogy a távvezetékhálózathoz való hozzáférésnél a megújuló energiaforrásokból előállított villamos energia vagy elsőbbséget élvezzen, vagy garantált hozzáféréssel rendelkezzen. [2]

Az Eurostat adatai alapján a megújuló termelés a villamosenergia-termelési portfólióban közösségi szinten 2012-ben elérte a 20 %-ot, azonban ahogy az alábbi Villamosenergia-piaci Átvitelirendszer-üzemeltetők Európai Hálózata (ENTSO-E) által kiadott térképen is látszik, jelentős eltérések vannak az egyes tagállamok között: több túlteljesíti az előirányzott célt, azonban néhány nemzetnek, így Magyarországnak is jelentős beruházásokra van szüksége, hogy vállalásait teljesítse. [3]

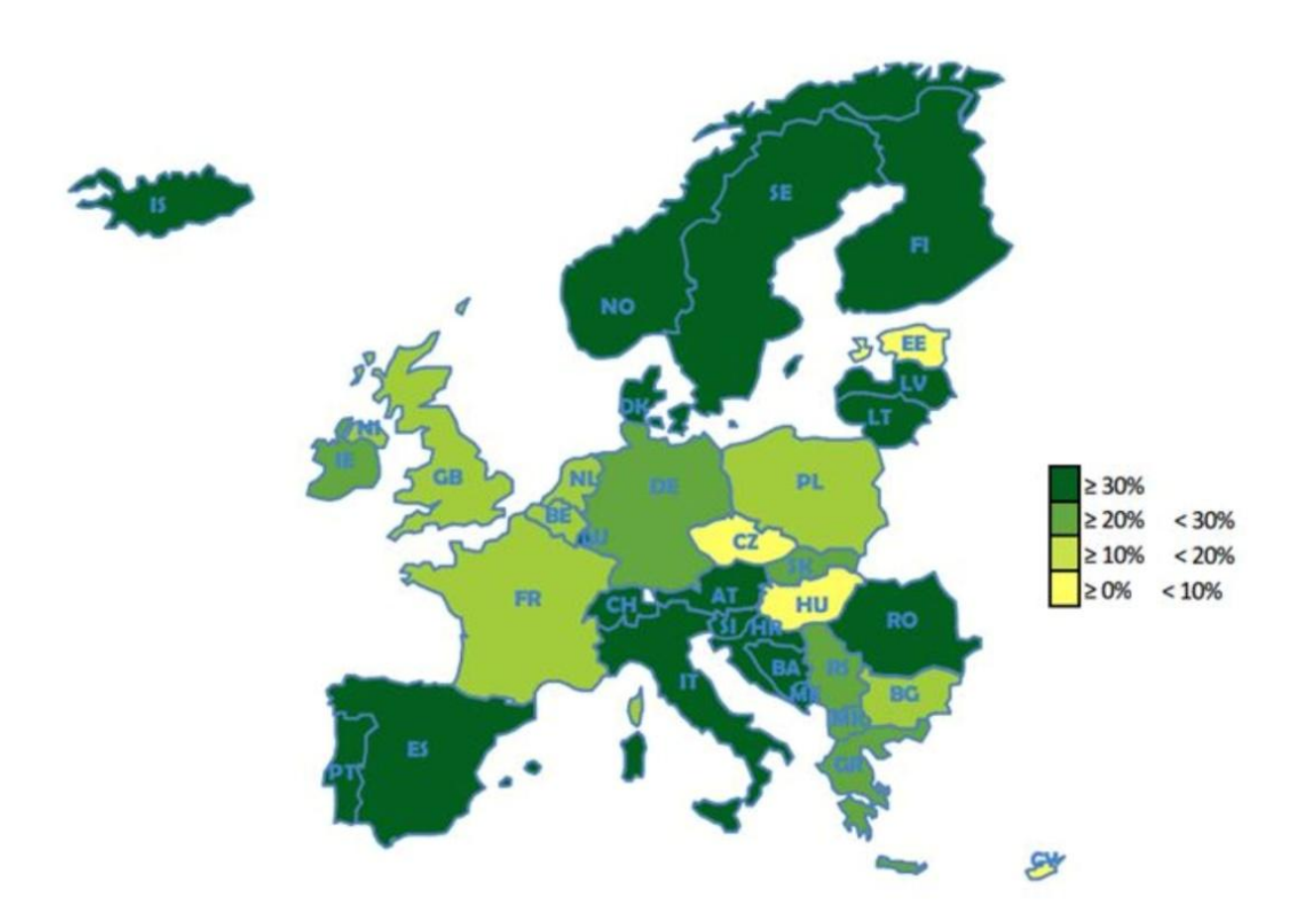

<span id="page-6-2"></span>**2. ábra: A megújulók aránya az egyes EU tagállamok villamosenergia-termelésében**

#### <span id="page-6-0"></span>**1.2 Magyarország vállalásai**

#### <span id="page-6-1"></span>**1.2.1 Megújuló Energia Hasznosítási Cselekvési Terv**

Hazánk évtized végéig meghatározott megújuló energiastratégiája a Megújuló Energia Hasznosítási Cselekvési Tervben került megfogalmazásra. Eszerint a megújuló energiaforrások széleskörűen hozzájárulnak a nemzetgazdasági célok, például munkahelyteremtés teljesítéséhez, ezért stratégiai cél azok felhasználásának a lehetőségek határáig történő növelése. Ezért a nemzeti célkitűzés nem a kötelező EU célszámból indul ki,

hanem a lehetőségek, korlátozó tényezők által behatárolt maximumot célozza meg. Ebből következően, ha a korlátozó tényezőt jelentő területeken történő előrelépések, vagy a technológiai fejlődés azt lehetővé teszik, akkor a megújuló energiaforrások felhasználása a tervezett célokat várhatóan meg fogja haladni. A fentiek alapján az összesített nemzeti célkitűzés az egyes megújuló energiaforrás típusok területén reálisan elérhető maximális részarányok összessége alapján került kijelölésre. A 2020-ra kijelölt célérték a felhasznált villamos energiára vonatkozóan 10,9%, míg a teljes energiafelhasználás tekintetében 14,65%. Az 1. táblázatban a célérték teljesítéséhez meghatározott növekedési pálya várható éves adatai láthatóak.

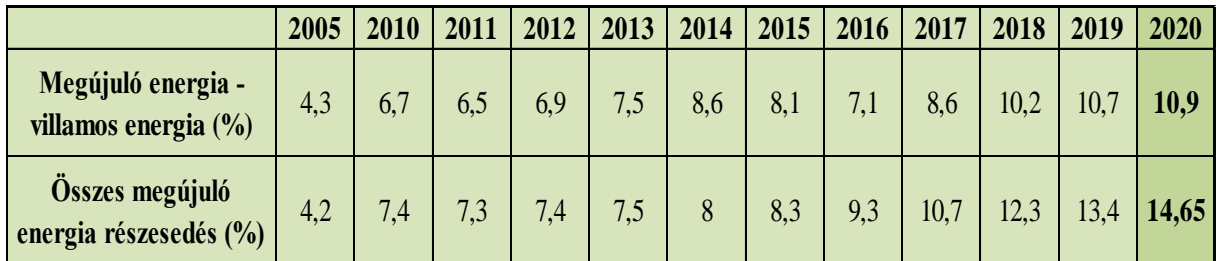

#### <span id="page-7-0"></span>**1. táblázat: A Nemzeti Cselekvési Tervben megújuló energiákra számított növekedési pálya**

Az egyes megújuló energiaforrás-típusokra vonatkozó cél meghatározása során sorrendben a következő korlátozó tényezők szabta határokat kell megvizsgálni:

- megújuló energiaforrás-típus fenntartható mennyiségi potenciálja
- villamosenergia-rendszer szabályozhatósága
- finanszírozási lehetőségek korlátozottsága

Napenergia vonatkozásában az elvi potenciál több tízezer MW teljesítmény lehet, a legjelentősebb korlátozó tényező a berendezések magas árához kapcsolódóan a rendelkezésre álló támogatási keret. Mindazonáltal a magyarországi napsütéses órák számát tekintve a termikus napenergia-hasznosítás a kifejlett technológia révén igen jó eszköz a megújuló energiaforrások elterjesztésében, a fotovoltaikus napenergia esetén a felgyorsult gyakorlatorientált kutatás-fejlesztési munkák és rövid időn belül várható eredmények versenyképes rendszerek terjedését teszik lehetővé. [5] A 3. ábra az egyes megújuló technológiák várható árváltozását illusztrálja a 2006-os szinthez képest, egyértelműen látszik, a fotovoltaikus rendszereknél várható a legnagyobb mértékű árcsökkenés.

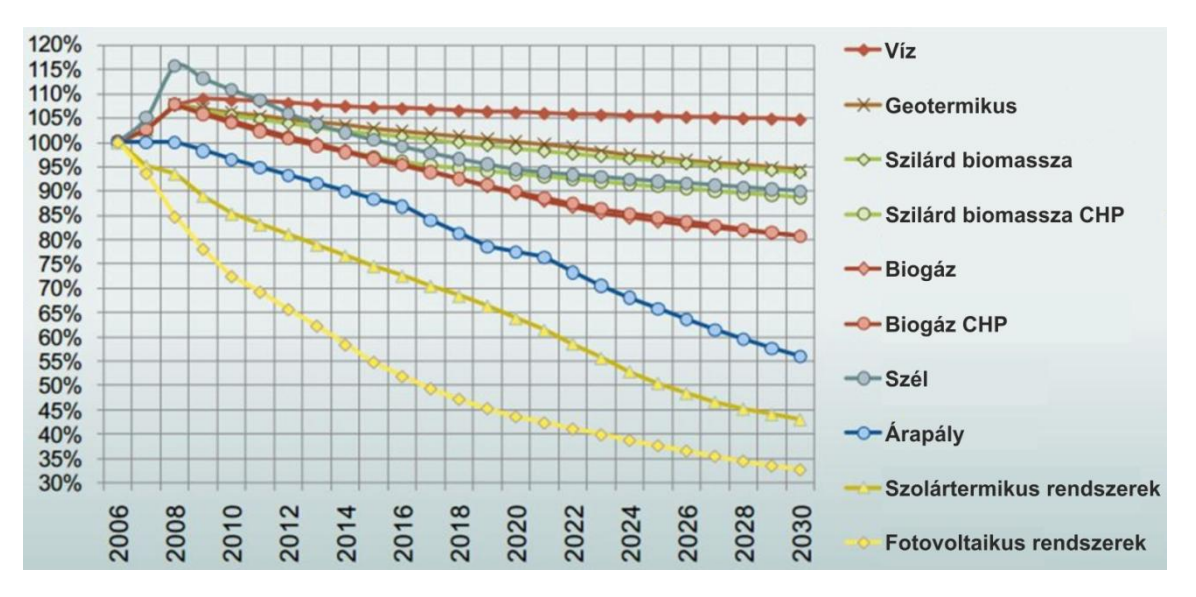

**3. ábra: Az egyes technológiák árának jövőben várható változása**

<span id="page-8-1"></span>A Cselekvési Tervben foglaltak összhangban vannak az Európai Unió irányelvével, miszerint általánosan elmondható, hogy a megújuló energiaforrások jelenleg csak korlátozottan versenyképesek a fosszilis és nukleáris energiahordozókkal, elsősorban azért mert utóbbiak árába legtöbbször nem épülnek be azok externális költségei. Ezért a megújuló energiaforrások versenyképességének biztosításához állami ösztönzés, finanszírozás szükséges. A megújuló energiaforrások elterjesztésének állami, illetve piaci alapú finanszírozása a következő elemeket tartalmazza:

- közvetlen termelési (piaci) támogatás (zöldáram, zöldhő)
- beruházási támogatások
	- o kamattámogatás, zöld finanszírozás (állami pénzintézetek által nyújtott hitelek, refinanszírozott hitelprogramok, garanciavállalás piaci hitelekhez stb.)
	- o közvetett termelési ösztönzés (kedvezményes tarifák, kötelező bekeverési arányok, adókedvezmények)

A napenergiát hasznosító termelő berendezések létesítésekor a beruházó mind a négy fent említett támogatási módot jogosult igénybevenni. [5]

#### <span id="page-8-0"></span>**1.2.2 Kötelező átvétel rendszere**

Amennyiben Magyarországon a megújuló energiaforrást hasznosító termelő értékesíti a villamos energiát, úgy előnyben részesül a villamos energia betáplálása során. A megújuló energiaforrást hasznosító termelők mérlegkörének felelőse a rendszerirányító, aki a mérlegkör kiegyenlítéséről is gondoskodik, tevékenységét a Magyar Energetikai és Közműszabályozási Hivatal (MEKH) felügyeli.

A megújuló energiaforrást hasznosító termelők mérlegkörének a tagjai kötelesek előre jelezni az éves termelési menetrendet. A rendszerirányító, mint a megújuló energiaforrást hasznosító termelők mérlegkör-felelőse a mérlegkör tagjainak tényleges termelését megvásárolja a jogszabályban meghatározott, szabályozott áron. A tényleges termelési adatok és a benyújtott menetrendek alapján a mérlegkör-felelős megállapítja az eltérést a termelési menetrendhez képest, és kiszámlázza az erre eső pótdíjat. A megújuló energiaforrást hasznosító termelők mérlegkörében termelt villamos energiát allokálja a mérlegkör-felelős a kereskedőkre, azokra a termelőkre akik felhasználót látnak el, valamint arra a felhasználóra, aki külföldről vásárol villamos energiát saját maga ellátására. Az allokált villamos energiát a kereskedők, a termelők értékesítik a felhasználók részére.

A KÁT rendszer keretében átvehető villamos energia mennyiségének és az átvétel időtartamának meghatározásával biztosítandó, hogy a termelő legfeljebb a befektetés megtérüléséig kapja a támogatást. Amennyiben bármely más támogatásban részesül az erőmű, az átvételi idő ezzel arányosan kerül csökkentésre.

Az átviteli rendszerirányító feladata a kötelezően átveendő villamos energia átvétele, a KÁT-mérlegkör működtetése, ennek keretében a menetrendtől való eltérések kiegyenlítése, valamint a KÁT rendszerben átvett villamos energia mennyiségének szétosztása, értékesítése és elszámolása. A MAVIR Zrt., mint KÁT-mérlegkör felelős mérlegkör tagsági szerződést köt az értékesítőkkel, és a mérlegkörbe érkező villamos energiáért kifizeti az átvételi árat azoknak.

2014. január 1-jétől átalakult a KÁT modell az átvevők tekintetében. A KÁT Értékesítőktől átvett villamosenergia-mennyiség időben többé-kevésbé állandó (ún. "zsinór") mennyisége az Átvételre Kötelezett Mérlegkör-felelősökre a mérlegkörükhöz tartozó, egyetemes szolgáltatásra nem jogosult fogyasztással arányosan kerül szétosztásra. A fennmaradó szétosztandó villamosenergia-mennyiség a szervezett villamosenergia-piacon kerül értékesítésre, ami szintén a MAVIR feladata. [6]

10

A 2. és 3. táblázatok a kötelező átvételi rendszerben résztvevő napenergiát hasznosító, nem engedélyköteles kiserőművek, azaz 50 és 499 kW közötti névleges teljesítményű egységek számát és összesített teljesítményét tartalmazzák. [7]

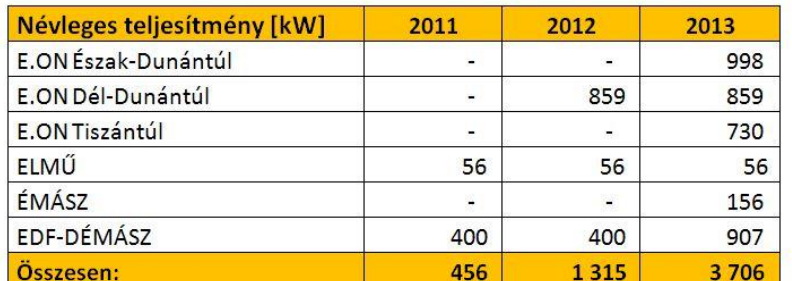

<span id="page-10-0"></span>**2. táblázat: Nem engedélyköteles kiserőművek teljesítménye**

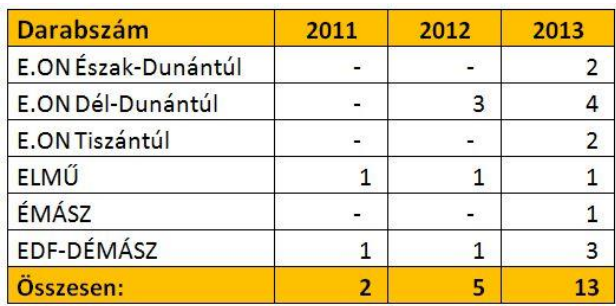

#### <span id="page-10-1"></span>**3. táblázat: Nem engedélyköteles kiserőművek darabszáma**

A 20 MW-nál kisebb névleges teljesítményű napelemes termelő berendezések, naperőművek által megtermelt villamos energia kötelező átvételi ára 2014 január 1.-től mind csúcs-, völgy-, és mélyvölgy időszakra 32,49 Ft/kWh. [8]

## <span id="page-11-0"></span>**2 Kiserőművek csatlakozásának műszaki és jogi előírásai**

Alapvető fontosságú, hogy az eljárás összhangban legyen a jelenleg hatályos, kiserőművekre vonatkozó műszaki, és jogszabályokban, rendeletekben rögzített előírásokkal, hiszen csak így érhető el megfelelően alátámasztott eredmény. Ebben a fejezetben ezen rendelkezéseket tekintem át.

#### <span id="page-11-1"></span>**2.1 Műszaki feltételek**

#### <span id="page-11-2"></span>**2.1.1 MSZ EN 50160 szabvány**

Az MSZ EN 50160 az alábbi előírásokat tartalmazza a középfeszültségű hálózatokra: Normál üzemi körülmények között, a feszültségkimaradásokat figyelmen kívül hagyva, a tápfeszültség 10 perces átlagos effektív értékei 95%-ának, bármely egyhetes időszakban Un±10% tartományban kell lennie. Továbbá normál üzemi körülmények között a gyors feszültségváltozások általában nem haladják meg  $U_n$  4%-át, de bizonyos körülmények között a változás, naponta néhányszor, rövid időre  $U_n$  6%-át is elérheti. [9]

#### <span id="page-11-3"></span>**2.1.2 Elosztói szabályzat**

A hálózati csatlakozási pont kijelölésénél nem meghatározó az erőmű által betáplált és a csatlakozási pont környezetének felhasználói által igényelt villamos energia viszonya. Annak érdekében, hogy a kiserőmű zavaró visszahatások nélkül működjön és a többi rendszerhasználó ellátását hátrányosan ne befolyásolja, a kiserőmű az elosztóhálózattal szigetüzemben nem működhet. A csatlakozási lehetőséget alapvetően a hálózati visszahatások szempontjából kell megítélni, amit befolyásol a hálózatnak a csatlakozási pontot jellemző rövidzárlati teljesítménye, a kiserőmű névleges teljesítménye, fajtája és üzemmódja. A kiserőművek hálózatra csatlakozó része alapvetően háromfázisú legyen. A kiserőmű maximális csatlakozási összteljesítményét  $(S<sub>nA</sub>)$  az elosztói engedélyes állapítja meg. Ezen vizsgálatoknál az elosztóhálózati csatlakozási pontra a létesítendő erőmű nélkül számított minimális rövidzárlati teljesítmény  $(S_{zH})$  ismeretében az alábbi közelítő összefüggések alapján a kiserőmű csatlakozási összteljesítménye középfeszültségen:

$$
S_{nA} = 0.02 \frac{S_{zH}}{k}
$$
 (1)

Ahol k az I<sub>a</sub> maximális felvett áram I<sub>n</sub> névleges generátoráramhoz való aránya. Irányértékei:

- $\bullet$  k = 1 szinkrongenerátorok vagy váltóirányítók esetén
- $\cdot$  k = 2 olyan aszinkrongenerátorok esetén, amelyeket szinkronfordulatszámuk 95-105 %-nál kapcsolnak be
- $k = I_a/I_n$  a hálózatról motorként induló aszinkron generátorok esetén
- $k = 8$  ismeretlen  $I_a$  esetén

Az eljárás során napelemek csatlakozását vizsgálom, ezek váltóirányítón keresztül csatlakoznak a hálózatra, ezért a k tényező értéke jelen esetben egy. [10]

Az (1) összefüggés az alábbiakból következik. Tekintsük a következő sémát:

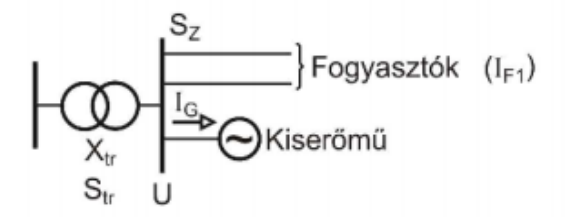

<span id="page-12-0"></span>**4. ábra: Mintahálózat elrendezés**

Napelemek esetén élünk azzal a feltételezéssel, hogy csak hatásos teljesítményt táplál a hálózatba, hiszen inverteren keresztül csatlakoznak. Az egyes feszültségek és áramok fazorjai a következőképpen alakulnak:

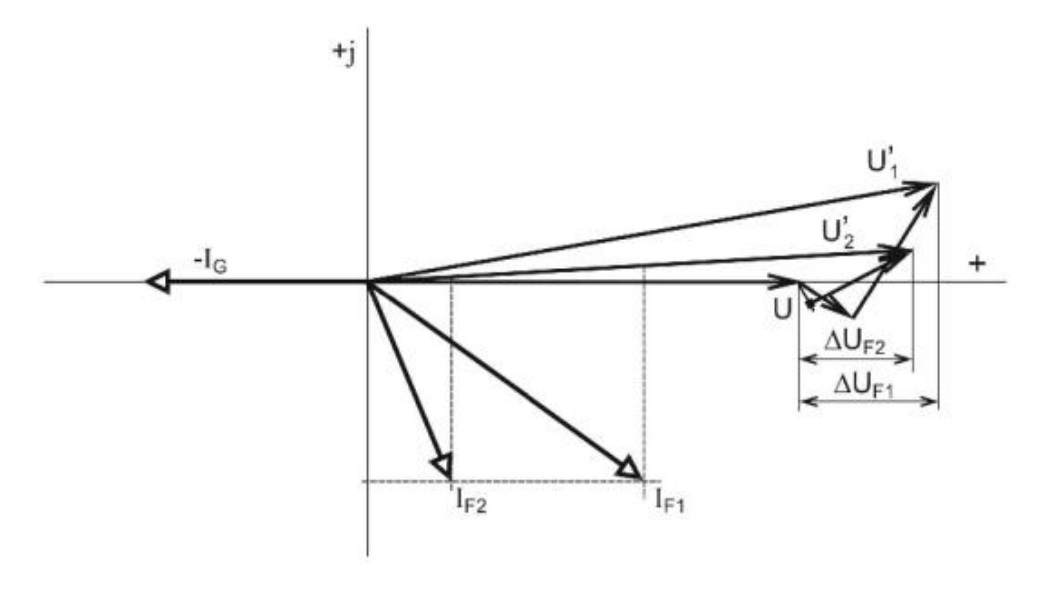

<span id="page-12-1"></span>**5. ábra: Mintahálózat feszültségfazorjai**

A feszültségváltozásra a (2) egyenletet írhatjuk fel, ha feltételezzük, hogy a transzformátor R/X aránya 0,1.

$$
\frac{\Delta U}{U_n} = \frac{I_G R_{TR}}{U_n} = 3U_n I_G \frac{0.1 X_{TR}}{3U_n^2} = 0.1 \frac{S_G}{S_Z}
$$
(2)

Ez az összefüggés a fenti hálózatkép esetén, azaz akkor, ha a kiserőmű közvetlenül a gyűjtősínre csatlakozik, érvényes. [11] Nem gyűjtősínre történő csatlakozáskor a vezeték impedanciáját is számításba kell vennünk, így közelítéssel áll elő az (1) összefüggés.

Amennyiben a kiserőmű teljesítménye az (1) képletből meghatározott maximális teljesítményt nem haladja meg, csatlakoztatható, amennyiben meghaladja, részletes számításokkal kell meghatározni a kiserőmű csatlakoztathatóságát. A kiserőműből a hálózatra adott, illetve a hálózatból vételezett villamos energiát a csatlakozási ponton külön-külön kell megmérni. Az 5 MW és ennél nagyobb beépített teljesítményű kiserőművek mérőberendezésének kialakítására az elosztói engedélyes a Rendszerirányítóval egyeztetetten intézkedik.

Az elosztói szabályzat továbbá előírja, hogy több generátornak egy kapcsolási ponton való rákapcsolását az időbeli lépcsőzésre vonatkozóan az elosztói engedélyessel egyeztetni kell. A generátorok bekapcsolásakor fellépő feszültségváltozás középfeszültségen a 2 %-ot nem haladhatja meg. Az elosztói engedélyes nagyobb feszültségváltozást is engedélyezhet, ha a hálózati viszonyok azt lehetővé teszik. [10]

#### <span id="page-13-0"></span>**2.2 Jogi rendelkezések**

A kiserőművek csatlakozásának műszaki feltételei után röviden összefoglalom, milyen jogszabályok, rendeletek vonatkoznak a közcélú hálózatra csatlakozásra, és milyen meghatározások érvényesek a kiserőművekre, amelyek ugyan közvetlenül nem használhatók fel az eljárás kidolgozásához, vagy a szimulációk elvégzéséhez, mégis fontos, hogy ismerjük, melyek egy esetleges gyakorlati megvalósítás korlátai.

A 2007. évi LXXXVI. Villamosenergia Törvény meghatározása szerint az 50 MW-nál kisebb névleges teljesítőképességű erőművek kiserőművek. Ezen belül két kategóriát különböztethetünk meg, a nem engedélyköteles kiserőműveket, amelyeknek névleges teljesítménye nem éri el a 0,5 MW-ot, illetve az engedélyköteles, ennél nagyobb teljesítményű kiserőműveket, melyek működéséhez szükséges a Kiserőművi összevont engedély, az engedélyköteles kiserőmű létesítésére és villamosenergia-termelésére vonatkozó engedély. [12]

#### <span id="page-14-0"></span>**2.2.1 Kiserőművi összevont engedély**

A 0,5 MW és az ezt meghaladó névleges teljesítőképesség kiserőmű esetén, meghatározott esetekben egyszerűsített engedélyezési eljárást kell lefolytatni, melynek során a Magyar Energetikai és Közmű-szabályozási Hivatal a kiserőmű létesítésére és villamosenergia-termelésére vonatkozó engedélyt egy eljárásban - egyszerűsített engedélyezési eljárás - , összevontan adja ki.

A 0,5 MW és az ezt meghaladó névleges teljesítőképességű kiserőműnek kivitelezése csak a jogerős kiserőművi összevont engedély közlését követően kezdhető meg. A kivitelezés határidejét a kérelmező által szolgáltatott adatok alapján a Hivatal a kiserőművi összevont engedélyben határozza meg. A 0,5 MW és az ezt meghaladó névleges teljesítőképességű kiserőmű esetén az engedélyes köteles a Hivatalt és az átviteli rendszerirányítót a kiserőmű

- üzembe helyezésének és a kereskedelmi üzem megkezdésének tervezett időpontjáról 60 nappal előre
- az üzembe helyezés és a kereskedelmi üzembe helyezés megtörténtéről 30 napon belül tájékoztatni.

A kiserőművi összevont engedély a kérelem alapján a Hivatal által megállapított, határozott időtartamra szól és meghosszabbítható. [12]

#### <span id="page-14-1"></span>**2.2.2 Hálózatra csatlakozás pénzügyi feltételei**

A közcélú villamos hálózatra csatlakozás pénzügyi feltételeit a 76/2011 NFM rendelet szabályozza. Eszerint a közép- és a kisfeszültségű közcélú hálózatra csatlakozó felhasználók esetében a csatlakozási díj

- csatlakozási alapdíjból,
- csatlakozóvezeték-létesítési díjból, és
- közcélúvezeték-létesítési díjból áll.

Csatlakozóvezeték-létesítési díj csak a kisfeszültségű hálózatra csatlakozó felhasználótól kérhető.

Csatlakozási alapdíjat a kis- és középfeszültségű hálózatra csatlakozó felhasználó a hálózati engedélyesnek a csatlakoztatásával összefüggő általános jellegű, például adminisztrációs, tervezési, engedélyeztetési, közmű-egyeztetési költségek részleges fedezésére köteles fizetni.

A Magyar Energetikai és Közműszabályozási Hivatal az erőmű csatlakozási díját a teljesítményigény kielégítése, illetve a csatlakozás érdekében szükséges beruházások aktivált értékének függvényében is megállapíthatja.

A hálózati engedélyes a középfeszültségen csatlakozó felhasználó csatlakoztatásához szükséges közcélú vezeték létesítésével összefüggésben a felhasználótól közcélúvezetéklétesítési díjat kérhet. A közcélú vezeték létesítésének kötelezettsége – egyéb megállapodás hiányában – a hálózati engedélyest terheli. Egyéb megállapodás esetében a megvalósított létesítmények üzembe helyezése után a tényleges aktivált érték és a Hivatal határozatában meghatározott díjtételekkel fizetendő csatlakozási díj figyelembevételével a felek között utólagos elszámolásnak van helye.

A kiindulási ponttól mért teljes vezetékhosszúságot, valamint a közcélúvezetéklétesítési díj megállapítása szempontjából számításba vehető, a következőkben meghatározott 250 m, illetve 125 m hosszon felüli vezetékhosszakat a megvalósítható nyomvonal vízszintes vetületi hosszának alapulvételével kell meghatározni.

A felhasználói igények kielégítése érdekében a hálózati engedélyes – eltérő megállapodás hiányában – köteles a felhasználót ellátó közcélú hálózatot a csatlakozási pontig kiépíteni, ezen belül ha középfeszültségű hálózat kiépítése szükséges, csatlakozási pontonként, szabadvezeték esetében legfeljebb 250 méter, földkábel esetében legfeljebb 125 méter hosszúságú közcélú vezetéket, illetve nagy/középfeszültségű, közép/középfeszültségű, közép/kisfeszültségű transzformátorállomásokat közcélúvezeték-létesítési díj megfizetése nélkül létesíteni, valamint a már rendelkezésre álló hálózat kapacitását a szükséges mértékben megnövelni.

A Villamosenergia Törvény alapján a hálózatbővítést és a csatlakozó-berendezés létesítését a hálózati engedélyes a legkisebb költség elvének figyelembevételével végzi. Ha ez a költség kizárólag az adott erőmű csatlakozását teszi lehetővé, akkor csatlakozási díjként legfeljebb a beruházás aktivált értéke, ellenkező esetben, azaz nem csak az adott erőmű csatlakozását teszi lehetővé, akkor csatlakozási díjként a beruházás aktivált értékének arányos része kérhető.

Ha a kereskedelmi üzembe lépő erőműegység – az említett jogszabály alapján meghatározott kötelezően átveendő villamosenergia-mennyiség értékesítésének ideje alatt – a

16

termelt villamos energia előállításához, vagy a hasznos hővel együtt termelt villamos energia előállításához más elsődleges energiaforrás felhasználása mellett, naptári évenként és igazoltan legalább 50 százalékban megújuló energiaforrást használ, a fizetendő csatlakozási díj nem haladhatja meg az eredetileg megállapított összeg 70 százalékát. Ha 90 százalékban megújuló energiaforrást használ, a fizetendő csatlakozási díj nem haladhatja meg az eredetlieg megállapított összeg szerinti összeg 50 százalékát.

Továbbá az erőművekre a rendelet nulla átviteli és elosztási díjat alkalmaz, tehát nem fizetnek rendszerhasználati díjat. [13]

## <span id="page-17-0"></span>**3 A vizsgált hálózat bemutatása**

#### <span id="page-17-1"></span>**3.1 Hálózat modellezése Digsilent Powerfactory-ben**

A Digsilent Powerfactory egy villamosenergia-ipari szimulátor csomag, amely alkalmas kis-, közép-, és nagyfeszültségű hálózatok statikus és dinamikus modellezésére is. A szoftver segítségével többek között teljesítményáramlás, többféle szabvány szerinti zárlatszámítás, harmonikus analízis, tranziens folyamatok vizsgálata, és teljesítményelektronikai eszközök alkalmazása is vizsgálható. A magyarországi áramhálózati vállalatok azonban jellemzően a Neplan hálózatszámító szoftver segítségével végzik számításaikat, így az ELMŰ-ÉMÁSZ ellátási területéhez tartozó hálózat is ebben a környezetben épült fel, ezért a fent bemutatott hálózat adatai közvetlenül nem importálhatóak Digsilient környzetbe, amely az egyetemen áll rendelkezésre.

A Neplanból exportált adatbázis alapján azonban felépíthető a hálózat modellje Digsilent-ben is. Az egyes vezetékszakaszok hossza, és a vezetékparaméterek mellett külön táblázatban szerepelnek az egyes csomópontok kapcsolatai, azaz egy adott pontból továbbinduló vezetékszakaszok, így a két táblázat adatai alapján előállítható a hálózat topológiája. Lehetőségünk van továbbá szűréssel a terhelések adatait kinyerni, ezáltal listázhatjuk az összes közép/kisfeszültségű transzformátort a transzformátorok paramétereivel, és egy további táblázatban a kisfeszültségű oldal hatásos és meddő teljesítményigényét. A terheléseket az Országos Terhelésmérési Napon a nagy/középfeszültségű alállomásban az adott vonalon mért induló áram alapján állítja be a szoftver, a leágazásban található kis/középfeszültségű transzformátorok névleges teljesítménye alapján arányosan szétosztva.

Digsilent Powerfactory-ben lehetőségünk van vezetéktípusok definiálására; a modellben 240, 110, 95, 50, és 35 mm<sup>2</sup> keresztmetszetű kábelek és szabadvezetékek találhatóak, ezeket a típusokat hoztam létre. Kábelek kizárólag az alállomásból kivezető néhány tíz méteren találhatóak, a gerincvezetéket túlnyomóan 95 mm<sup>2</sup> keresztmetszetű szabadvezeték alkotja, néhol a Gönc I. leágazásban található 110 mm<sup>2</sup> keresztmetszetű vezető, a szárnyvezetékek, leágazások pedig 50 és 35 mm<sup>2</sup> keresztmetszetűek.

A hálózat vonalait rövidebb szakaszokra bontottam, a szakaszok után egy csomópontot, egy "terminalt" helyeztem el. A kiserőművek csatlakozásának vizsgálatához

18

szükséges a csatlakozási pont zárlati teljesítménye, ezen csomópontok segítségével a zárlatszámítás lényegesen egyszerűbbé, és gyorsabbá válik. Ezáltal lehetőségünk van a szoftverben egy lépésben minden csomópontra kiszámítani a zárlati teljesítményt, sokkal időigényesebb lenne a vezeték hossza mentén haladva futtatásokat végezni.

A közép/kisfeszültségű transzformátorokat fogyasztóként, "Line Load"-ként definiáltam, így nem szükséges csomópontot létrehozni a csatlakozási ponton, mivel a szoftvercsomag licenszében limitált a csomópontok száma, szükséges élni ezzel az egyszerűsítéssel. A "Line Load" egy, a vezeték mentén megoszló terhelés, amelynek a vezeték kezdőpontjától számított távolságát, illetve hatásos, és meddő teljesítményét adhatjuk meg. Azon fogyasztóknál, amelyeknél a gerincvezetéktől leágazó bekötés nem érte el a 2 kilométert, elhanyagoltam azt, hiszen ilyen rövid szakasz, jellemzően kis keresztmetszettel a kiserőművek csatlakoztatása szempontjából nem releváns. A 6. ábrán a Digsilent Powerfactoryben felépített Tornyosnémeti leágazás látható.

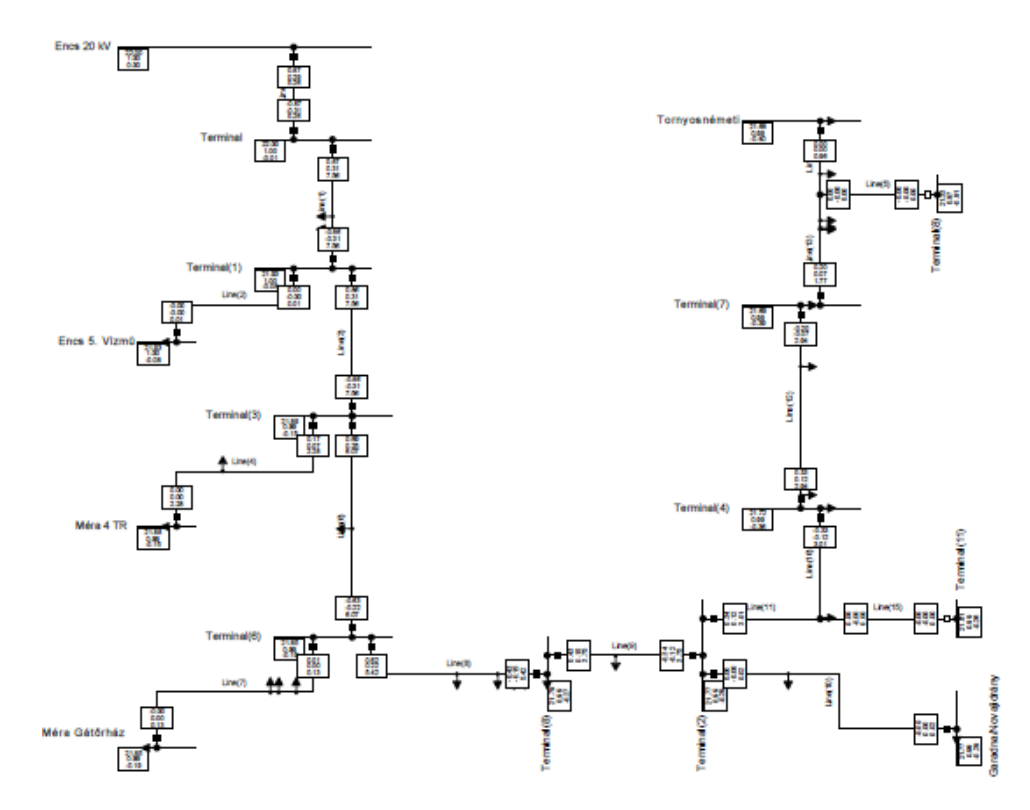

**6. ábra: Gönc I. leágazás Digsilent környezetben**

<span id="page-18-0"></span>Az egyes leágazások közötti laza hurkolást megvalósító oszlopkapcsolókat is létrehoztam a modellben, az esetleges tartalékolási üzemállapotok vizsgálatára, azonban elsősorban normál üzemállapot teljesítményáramlásának vizsgálata a cél.

#### <span id="page-19-0"></span>**3.2 Földrajzi jellemzők megadása grafikus szoftverben**

Ahhoz, hogy egy kiválasztott, vizsgálni kívánt kistérség megújuló energia potenciáljáról átfogó képet kapjunk, szükséges, hogy előzetes ismeretek álljanak rendelkezésünkre a tervezett beruházás megvalósíthatóságát és megtérülését befolyásoló tényezőkről – ezek a földrajzi, természeti adottságok, a hálózati topológia, és a helyi napsugárzási értékek.

További fontos szempont egy vizsgálat megkezdése előtt, hogy mennyire részletes "felbontásban" kívánunk információt kapni a térség lehetőségeiről. Az eljárás során a vizsgált terület egy négyzetháló segítségével meghatározott méretű négyzetekre kerül felosztásra, egy négyzetben egy kiserőmű létesíthető, illetve a számítás releváns bemenő paramétereit állandónak feltételezzük. A négyzetháló felbontását tehát körültekintően szükséges megválasztani, hiszen nagy területek esetén nő az eljárás pontatlansága, túl kis méretű négyzetek esetén pedig többszörösére növekszik a számítások adatigénye, amely nem biztos, hogy végeredményben nagyobb pontosságot is eredményez.

Kiindulásként a vizsgálni kívánt kistérség, vagy terület pontos körülhatárolása szükséges. Abban az esetben, ha egy adminisztratívan összetartozó területről van szó, határt szabhatnak a közigazgatási egységek. Mivel a dolgozat egy általános vizsgálatot mutat be, ezért jelen esetben a későbbiekben részletesen bemutatott vizsgált középfeszültségű hálózat ellátási területét vettem alapul a behatárolásnál. A modellezett hálózatot az Encs 132/22 kVos alállomásából induló négy, 22 kV-os leágazás alkotja, zárójelben a 9. ábrán szereplő színeik:

- Tornyosnémeti (narancs)
- Szemere (ciklámen)
- Gibárt (narancs)
- Gönc I. (sárga)

A hálózati modell DIgSILENT PowerFactory 14 környezetben került felépítésre. A grafikus műveletekhez alkalmazott szoftver a Corel Draw, amely lehetőséget biztosít műveletek, számítások VBA makrókkal történő elvégzésére, mely funkció a munka során nagyon hasznosnak bizonyult.

A szoftver segítségével egy ábrába illeszthető a régió hálózati térképe, egy földrajzi térkép, jelen esetben a Google Maps műholdas felvétele a térségről. A térképen kiemelve látható a négy vizsgált leágazás, illetve a szomszédos középfeszültségű vonalak.

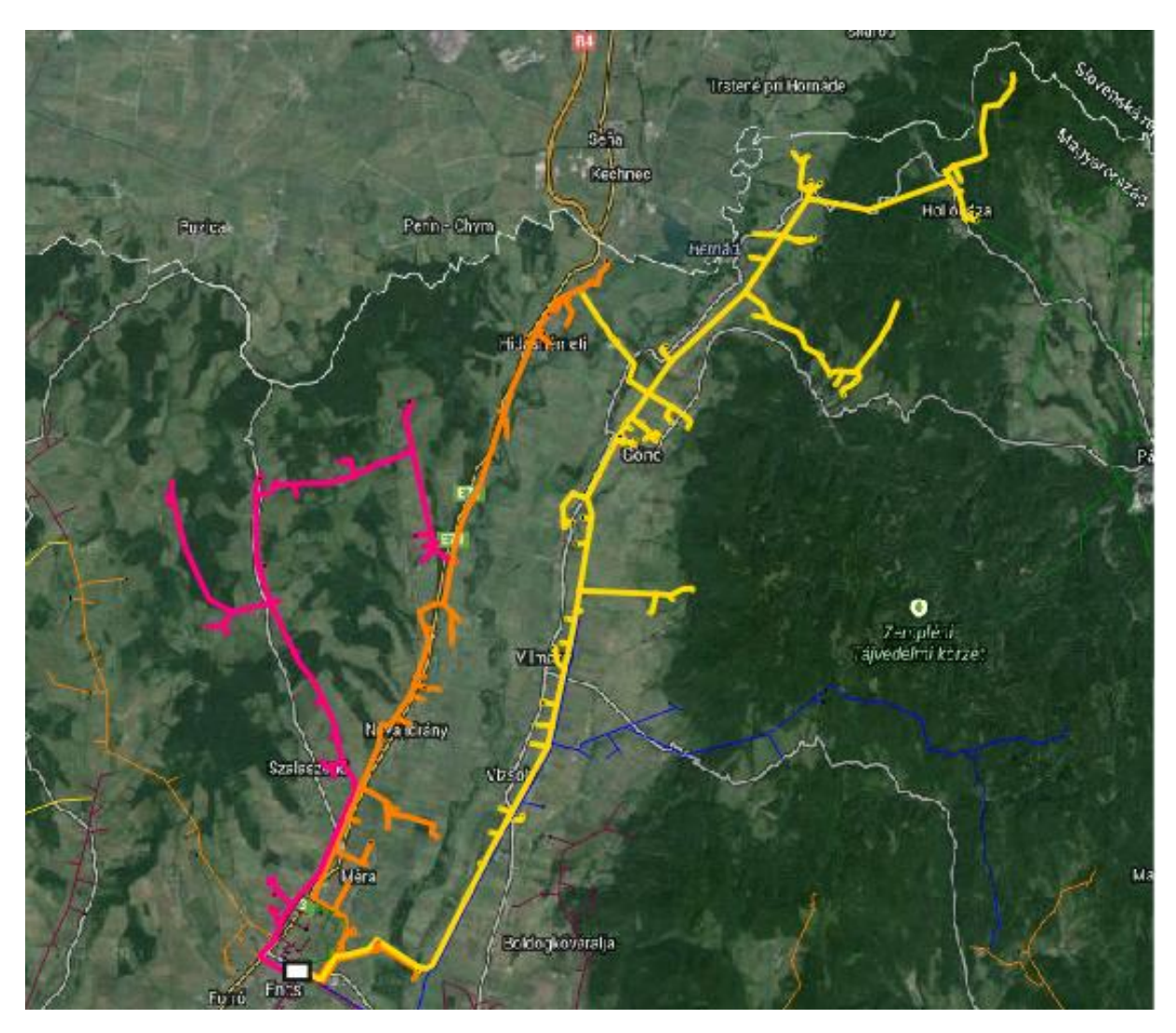

**7. ábra: A leágazások nyomvonalai földrajzi térképen**

<span id="page-20-0"></span>A Google Maps segítségével könnyen, és pontosan számíthatunk távolságokat, a térképeken, ennek segítségével a jelen vizsgálat során 1x1 km-es négyzetekre osztottam fel a térséget, ez a felbontás a későbbiekben minden szükséges bemenő paraméterre érvényes.

Corel Drawban adott a lehetőség különböző rétegek használatára, ezt felhasználva minden vezetéknek megfelelően egy külön, "Vonal [vonalnév]" nevű rétegen létrehoztam egy hálót, amelyekben színezéssel megadható az egyes vezetékek nyomvonala.

Ha gerincvezetéktől leágazó szárnyvezeték nem éri el a 2 km-t, elhanyagolható a színezés során, hiszen jellemzően kis keresztmetszetű, kiserőművek csatlakoztatása szempontjából számításba nem vehető vezetékszakaszról van szó. Az alábbi ábrán a Gönc I. leágazás látható, a nyomvonalat zöld színnel adtam meg, az alállomást minden rétegen egy piros színű négyzet jelöli. A vezetéket jelölő négyzetek színezésekor előfordulhat, hogy több esetben nem egyértelmű, mely négyzetek jelöljék a nyomvonalat. Ezért a következő szabályt alkalmaztam: a hálózatszámító szoftverben két csomópont között pontosan rendelkezésre áll a vezeték hossza. Ez kilométerre kerekítve adja meg a grafikus szoftverben az adott két csomópont közti négyzetek számát. Nem egyértelmű esetben a döntési alapot az adja, hogy a vezeték mely négyzeten halad keresztül hosszabban.

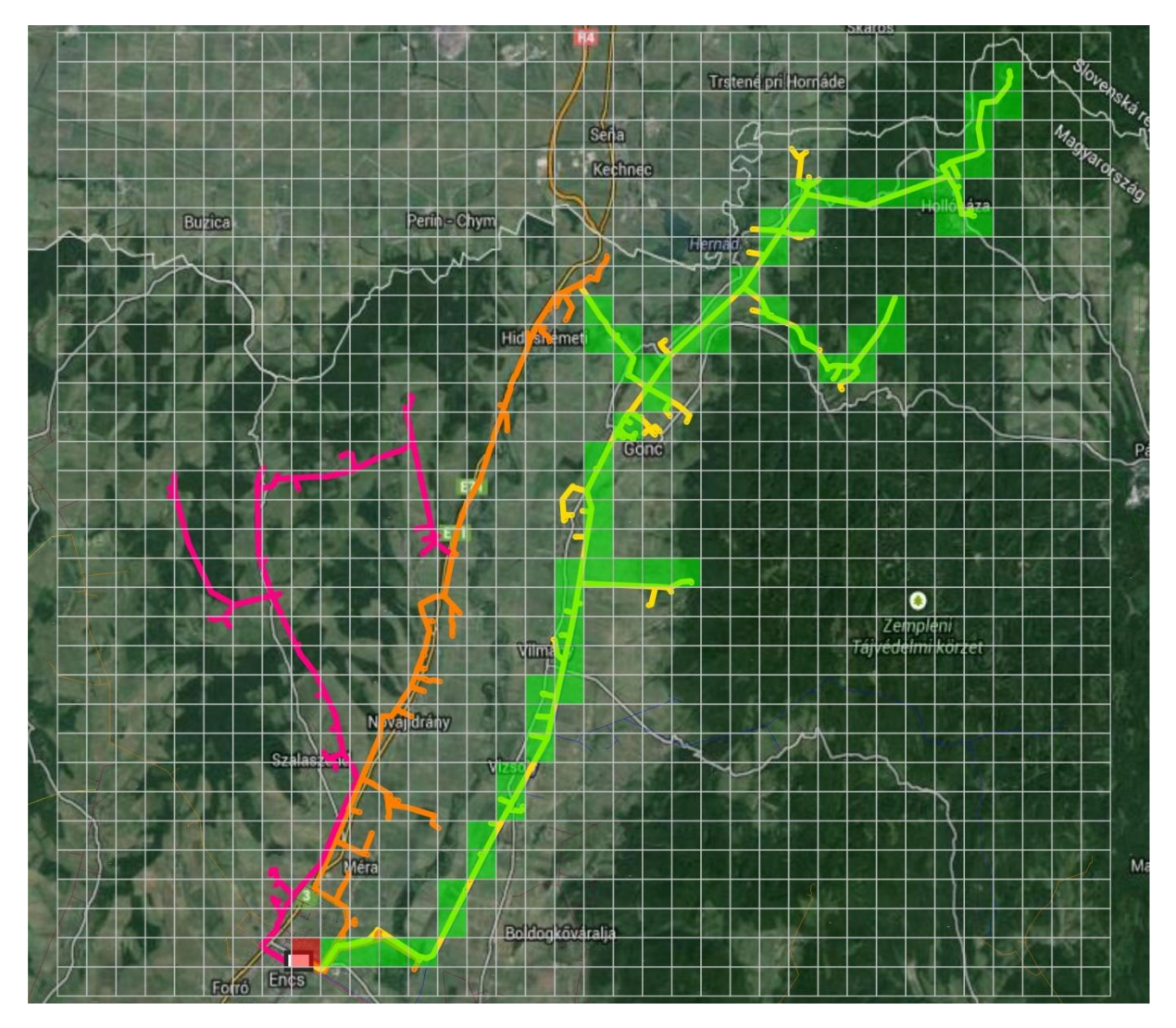

<span id="page-21-0"></span>**8. ábra: Vezeték nyomvonalának megadása grafikus környezetben**

A természeti adottságokat egy külön rétegen jelöltem. Ezek a beruházási költségeket jelentős mértékben növelhetik, a beruházást megtérülés hiányában ellehetetlenítik, például túlnyomóan erdős területeken. Ezen a rétegen piros színűek azok a négyzetek, amelyek természetvédelmi területet, nemzeti parkot jelölnek, a narancs szín lakott területet jelent, ezeken a területeken beruházás nem valósítható meg. Ebben az esetben a Zempléni Tájvédelmi Körzet, amely Natura 2000 minősítésű kiemelt természetmegőrzési terület, jelentős részben lefedi a vizsgált leágazások által határolt területet. Sárga színű négyzetek a jellemzően erdős részeket jelöljék, itt egy megadható szorzó alapján növelt költségekkel kalkulálhatunk, zöld színűek azok a mezők, szántók, amelyek ideális területek egy megújuló energiát hasznosító kiserőművi beruházás megvalósításához. Ezen az rétegen a színezést olyan módon szükséges megadni, hogy a behatárolt terület, amelyhez a későbbiekben a releváns adatokat megadni szükséges, egyértelműen látsszon, azaz a nem vizsgált területeken a négyzetek ne tartalmazzanak kitöltést.

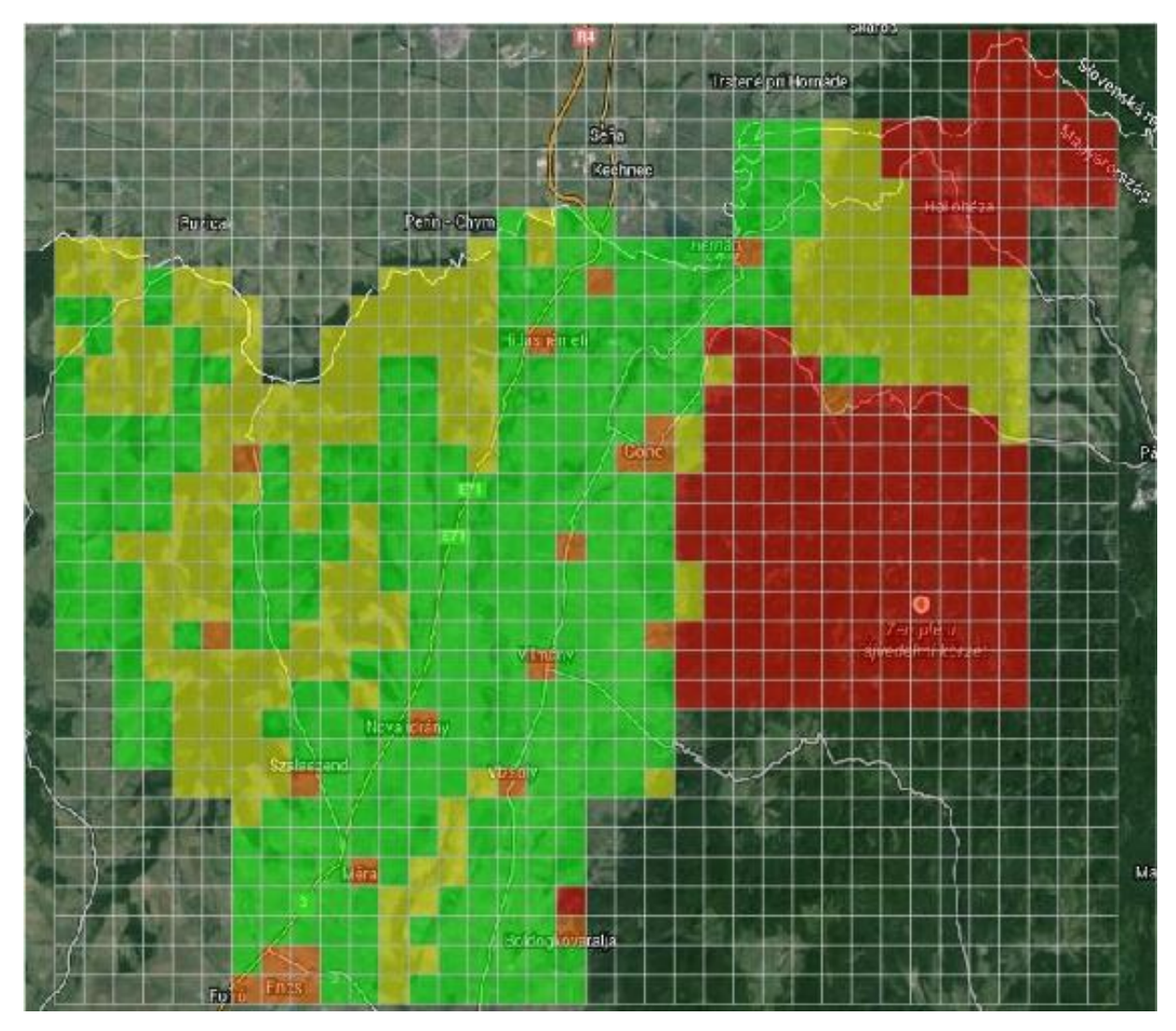

<span id="page-22-0"></span>**9. ábra: Természeti jellemzők megadása grafikus környezetben**

#### <span id="page-23-0"></span>**3.3 Zárlati teljesítmény közelítése a vezeték mentén**

Ahogy az előbbi fejezetben láthattuk, ahhoz, hogy egy leágazás gerincvezetéke mentén végighaladva minden lehetséges csatlakozási ponton rendelkezésünkre álljon a zárlati teljesítmény, rengeteg számításra van szükség. Ennek elkerülésére a következőkben levezetett közelítést dolgoztam ki, melynél a zárlati teljesítmény vezeték hossza menti alakulásához kizárólag a vezetékszakasz kezdő-, és végpontjában számított zárlati teljesítmény ismerete szükséges. Azonos vezetékparaméterekkel rendelkező vezetékszakaszokat n darab egyenlő, egységnyi hosszúságú szakaszokra osztva az alábbi következtetések érvényesek.

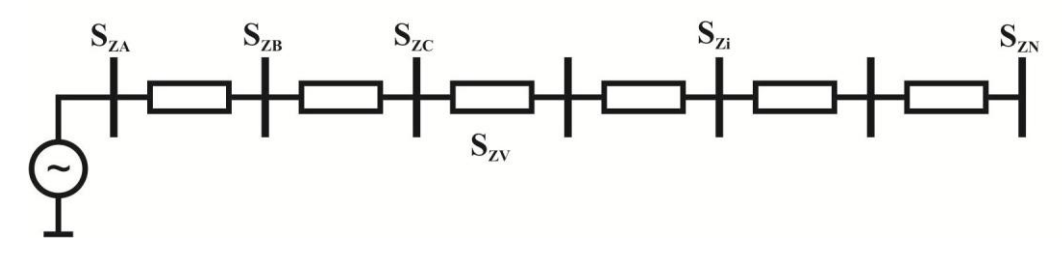

**10. ábra: Vezeték sematikus ábrája**

<span id="page-23-1"></span>A végpont zárlati teljesítménye az alábbi összefüggéssel számítható:

$$
S_{ZN} = S_{ZA} \times S_{ZAN} = \frac{S_{ZA} * S_{ZAN}}{S_{ZA} + S_{ZAN}}
$$
(3)

ahol,

 $S_{ZA}$  a kezdőpont (A pont) zárlati teljesítménye;

 $S_{ZN}$  a végpont zárlati teljesítménye;

S<sub>ZAN</sub> a teljes vezetékszakasz saját zárlati teljesítménye.

Kifejezve (3) alapján teljes vezetékszakasz saját zárlati teljesítménye:

$$
S_{ZAN} = \frac{S_{ZA} * S_{ZN}}{S_{ZA} - S_{ZN}}
$$
(4)

Egy egységnyi vezetékszakasz zárlatkorlátozó hatása a teljes vezetékszakasz n-edrésze, így saját zárlati teljesítménye (*SZV*) a teljes szakasz n-szerese:

$$
S_{ZV} = n * S_{ZAN} \tag{5}
$$

Az első egységnyi szakasz végpontjában (B pont) a zárlati teljesítmény:

$$
S_{Z\,B} = S_{Z\,A} \times S_{Z\,V} = \frac{S_{Z\,A} \times S_{Z\,V}}{S_{Z\,A} + S_{Z\,V}}
$$
(6)

Ezen összefüggés analógiáján az első két egységnyi szakaszt követő végpontban (C pont) a zárlati teljesítmény:

$$
S_{ZC} = S_{ZB} \times S_{ZV} = \frac{\frac{S_{ZA} * S_{ZV}}{S_{ZA} + S_{ZV}} * S_{ZV}}{\frac{S_{ZA} * S_{ZV}}{S_{ZA} + S_{ZV}} + S_{ZV}} = \frac{S_{ZA} * S_{ZV}^2}{S_{ZV} * (2 * S_{ZA} + S_{ZV})}
$$
(7)

Folytatva, az első három szakaszt követő végpont (D pont) zárlati teljesítménye:

$$
S_{ZD} = S_{ZC} \times S_{ZV} = \frac{\frac{S_{ZA} * S_{ZV}^2}{S_{ZV} * (2 * S_{ZA} + S_{ZV})} * S_{ZV}}{\frac{S_{ZA} * S_{ZV}^2}{S_{ZV} * (2 * S_{ZA} + S_{ZV})} + S_{ZV}} = \frac{S_{ZA} * S_{ZV}^3}{S_{ZV}^2 * (3 * S_{ZA} + S_{ZV})}
$$
(8)

A (6), (7), és (8) egyenletek eredményből az alábbi összefüggést kaptam egy tetszőleges, i.-ik szakaszt követő pont zárlati teljesítményére, az (5) összefüggést felhasználva közvetve csak a teljes vezetékszakasz kezdő-, és végpontjának zárlati teljesítménye alapján:

$$
S_{Z\,i} = \frac{S_{Z\,A} * S_{Z\,V}{}^{i}}{S_{Z\,V}{}^{i-1} * (i * S_{Z\,A} + S_{Z\,V})}
$$
(9)

A (9) összefüggés abban az esetben ad pontos eredményt, ha a vezetéket csak soros impedanciájával képezzük le, a söntkapacitást elhanyagoljuk. Következésképp, mivel kábelhálózatok esetén a vezetékek fajlagos kapacitása a szabadvezetékekhez képest többszörös, nem elhanyagolható, ebben az esetben az összefüggést nem alkalmazhatjuk. Azonban a szabadvezetékeknél is mérhető kapacitás a vezető és a föld között, ezért fontos, hogy pontos képet kapjunk a közelítéssel történő számítás során keletkező hibáról. Az ennek ellenőrzésére DIgSILENT PowerFactory 14 hálózatszámító szoftverben létrehozott egyszerű, hét egyenlő hosszúságú,valós 95 mm<sup>2</sup> keresztmetszetű vezetőt – amelyek jellemzően a gerincvezetékeket képezik – tartalmazó mintamodell eredményei a 11. ábrán láthatóak, különböző szakaszhosszak (0,5 km, 1 km 2 km), és tápponti zárlati teljesítmények (50 MVA, 250 MVA) esetén.

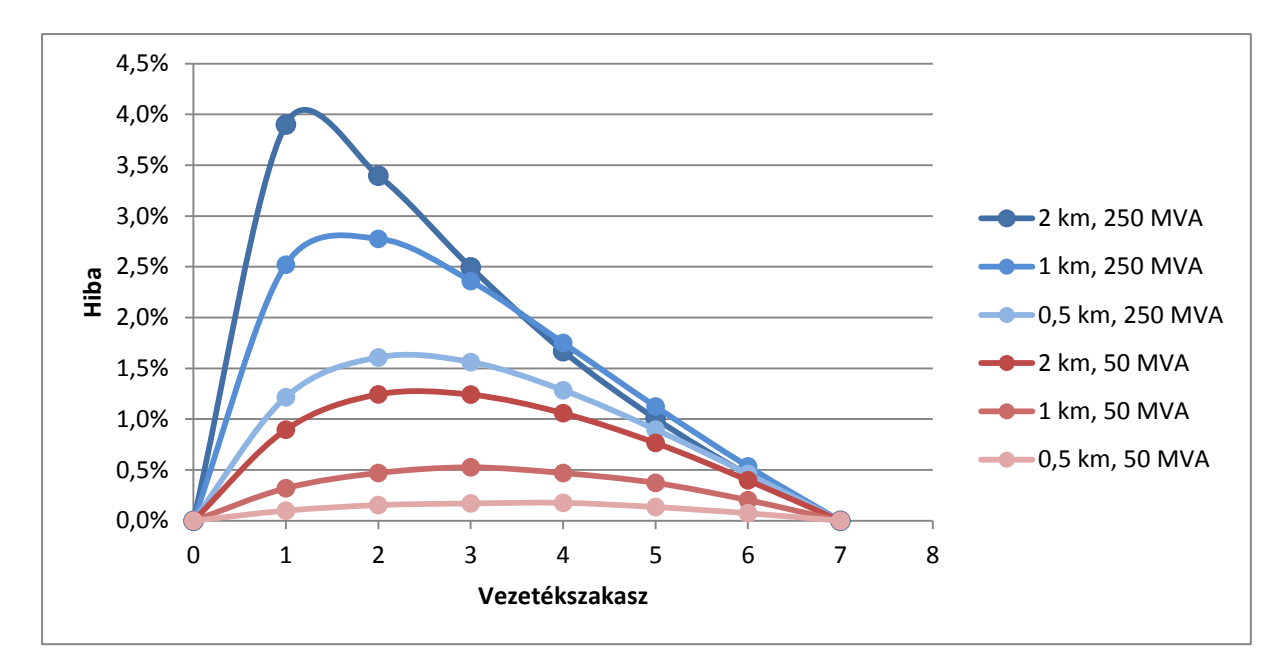

**11. ábra: A közelítéssel kapott relatív hiba ábrázolása**

<span id="page-25-0"></span>A hálózatszámítással kapott eredményre vonatkoztatott relatív hiba minden esetben bármely csatlakozási ponton negatív irányba tér el a leírt közelítő számítással adódó eredménytől, azaz az összefüggéssel a biztonság irányába tévedünk. Megállapítható, hogy a 132/22 kV-os alállomás közvetlen villamos környezetét – ahol még néhány száz MVA-ra tehető a zárlati teljesítmény – kivéve, általános esetben, 1 km-es vezetékhosszokat alkalmazva a közelítő számítással 1% körüli, illetve alatti hiba adódik, ezért a továbbiakban ezt a közelítést alkalmazom.

### <span id="page-26-0"></span>**4 Az eljárás kidolgozása VBA makrók segítségével**

#### <span id="page-26-1"></span>**4.1 Földrajzi adatok Excel környezetben való felhasználása**

Miután a Corel Draw programban elvégeztük a vizsgált terület behatárolását, a vezetékek nyomvonalainak jelölését, illetve a földrajzi adottságok megadását, valamilyen módon alkalmassá kell tennünk ezt az adathalmazt arra, hogy számításokat tudjunk végezni, hiszen egy grafikus szoftver erre korlátozottan, vagy egyáltalán nem alkalmas. Korábban azért döntöttünk a Corel Draw mellett egyszerű használhatóságán kívül, mert alkalmas VBA makrók kezelésére. Ezzel a tulajdonsággal rendelkezik a széles körben elterjedt Microsoft Excel is, amelyben a számítások könnyen elvégezhetőek. A VBA fejlesztőkörnyezetben megadhatunk referenciákat, ezzel lehetővé válik az egyik szoftveres környzetben futó makróval egy másik program adatainak elérése. Ezt kihasználva egy makró futtatásával – ugyan kevésbé látványosan, mint Corel Drawban – megjeleníthetjük mind a vezetékek nyomvonalait, mind a földrajzi tulajdonságokat. A makró futása során végigfut a Corel Draw rétegeken, és amely neve "Vonal " kezdetű, azok esetében létrehoz egy új munkalapot Excelben azonos névvel, és a négyzetháló egyes elemein sorban végighaladva megvizsgálja, hogy milyen színű a kitöltés. Ha nincs kitöltés, szürke színű lesz az adott cella Excelben, ha zöld a négyzet Corel Drawban, azaz az adott négyzet a vezeték nyomvonalát jelöli, piros színű a cella, az alállomás pedig egy sárga cella Excelben. A négyzetháló létrehozásakor megadott sor-, illetve oszlopszám változók értékei nem változhatnak, ezeket felhasználva jár végig az algoritmus a négyzethálón, hiszen ha az adott négyzet cikluson belüli száma, és az oszlopszám egymás többszörösei, azaz a két változót elosztva a maradékul nullát kapunk, tudjuk, hogy az adott sor végégre értünk, az algoritmus ugrik a következő sor elejére, egészen addig, amíg eléri a sorszámot, ekkor bejárta a teljes négyzethálót.

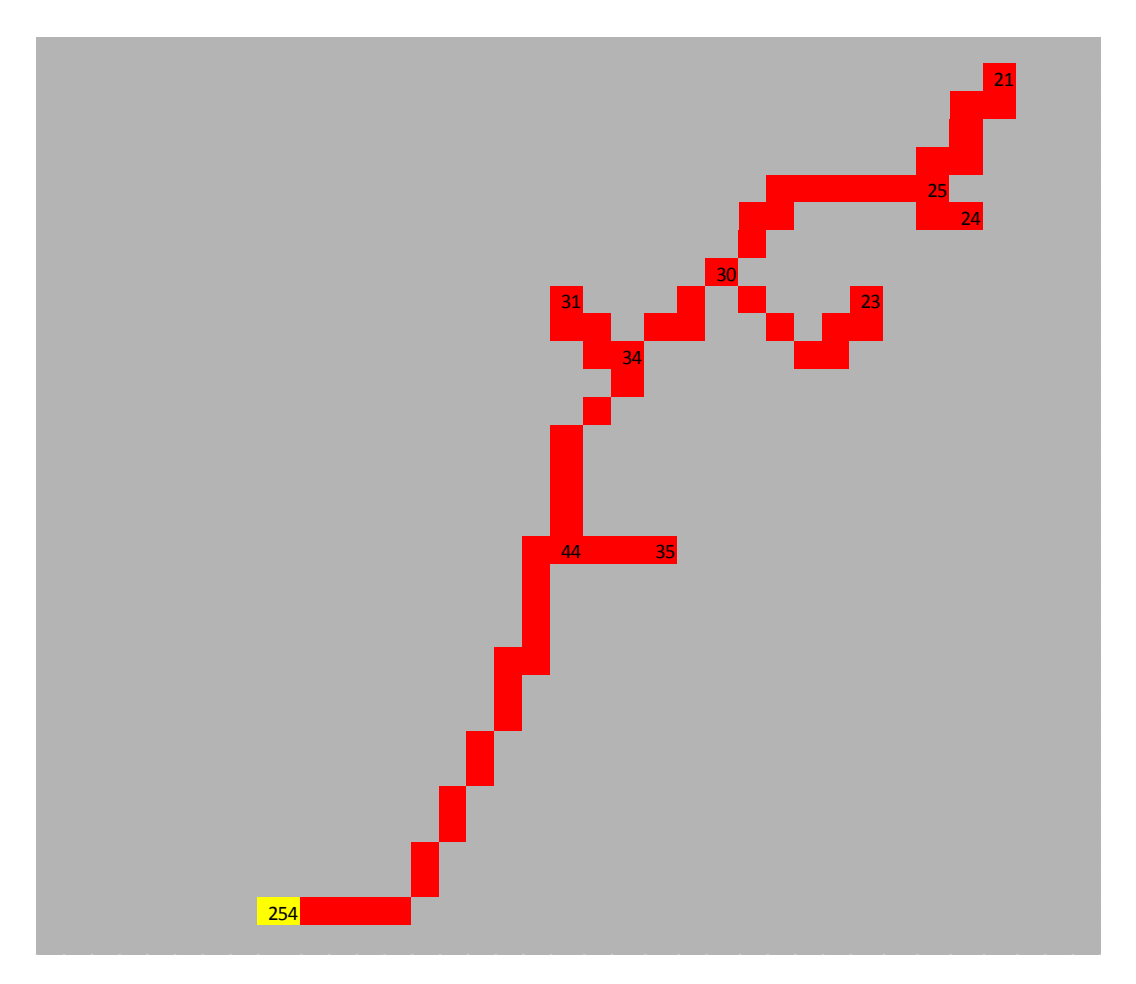

<span id="page-27-1"></span>**12. ábra: Vezeték nyomvonala Microsoft Excelben, a csomópontokban a zárlati teljesítményekkel, MVA-ben**

A földrajzi adottságok réteg esetében nagyon hasonló az algoritmus felépítése, ez Excelben szintén külön rétegre kerül, azzal a különbséggel, hogy az egyes színeket a számítás egyszerűsítésére kódokkal jelöltem. Ha a négyzet természetvédelmi terület, vagy lakott terület, kettes szám szerepel a megfelelő cellában, erdős részek esetében 1, mező, szántó esetén pedig 0.

### <span id="page-27-0"></span>**4.2 Csatlakoztatható teljesítmény meghatározása**

Jelen vizsgálat során ebben a fázisban egy makró futtatásával tehát négy "Vonal" kezdetű, és egy "Beépíthetőség" nevű munkalapot hoztunk létre. A következő lépésben fel kell töltenünk a nyomvonalakat tartalmazó rétegeket a zárlati teljesítményt közelítő összefüggéshez szükséges adatokkal. Az alállomást jelképező négyzetbe a hálózatszámító szoftverben felépített modellben a 20 kV-os gyűjtősínen eredményül kapott zárlati teljesítményt írjuk be, MVA-ben, három tizedesjegy pontossággal. Ahogy a 12. ábrán látszik, a vezeték mentén minden elágazásában és minden végpontban feltétlenül szükséges megadnunk a zárlati teljesítményt, ezért hoztunk létre "terminal" csomópontokat a hálózatszámító szoftver modelljében. Mivel a közelítés során homogén gerincvezetéket feltételezünk – azaz az egyes szakaszok vezetékparaméterei azonosak – , az elviekben helyes megoldás érdekében szükséges adatot megadni azokban a pontokban, ahol a gerincvezeték keresztmetszete változik.

Ahhoz, hogy minden négyzetben ismerjük a zárlati teljesítményt, egy következő makró futtatása szükséges, amely egy vezetékbejáró algoritmus alapján feltölti a (9) összefüggés eredményeként kapott zárlati teljesítménnyel minden négyzetet a vezetékek nyomvonala mentén. A makró megkeresi az alállomást, amelyet, mint kiindulópont, egy tömbben eltárol, majd megvizsgálja, hogy jobbra, balra, fel, le, illetve a négy átlós irányba található-e piros színű cella. Ezeken keresztül egészen a következő, értékkel rendelkező celláig folytatja a bejárást, miközben egy változóban tárolja a lépéseket. A következő, értékkel rendelkező cellában, illetve a kiindulásként eltárolt cellában lévő zárlati teljesítmények, és a számolt lépések alapján a közelítés segítségével kitölti a köztes cellákat a zárlati teljesítménnyel, miközben a kiinduló ponttól újra végigfut a vezetékszakaszon, és kék színűre színezi azt, ahogy a 13. ábrán látható. Majd a tömbben következő elemként eltárolja a végpontot, hiszen a következő szakasz esetében ez lesz a kiindulópont. Előfordulhat, hogy ez egy elágazás, azaz több szomszédos piros cella is lehetséges. Ebben az esetben az algoritmus az előbbiekben leírt színes négyzet keresés szerint továbbindul. Ez a folyamat egész addig tart, ameddig egy olyan cellához ér, amely kitöltött, de nincs kitöltetlen piros színű szomszédos cellája, azaz végponthoz ért. Ilyenkor a tömbben eltárolt cellákon visszafelé ugrálva megvizsgálja, hogy valamelyikből van-e lehetőség továbbindulásra, azaz vannak-e elágazások a vonalon. Ha talált ilyet, értelemszerűen a fentiekben részletezett módon kitölti a leágazást, így az adott elágazásból nem indul több kitöltetlen leágazás. A tömbben visszafelé lépkedve így minden leágazást bejár az algoritmus, végül visszaér az elsőként eltárolt cellához, amely az alállomás, ekkor az algoritmus futása megáll. Ezt a folyamatot minden 20 kV-os leágazásra, azaz minden "Vonal " kezdetű munkalapon elvégzi. Így minden vonal minden négyzetében előáll a zárlati teljesítmény.

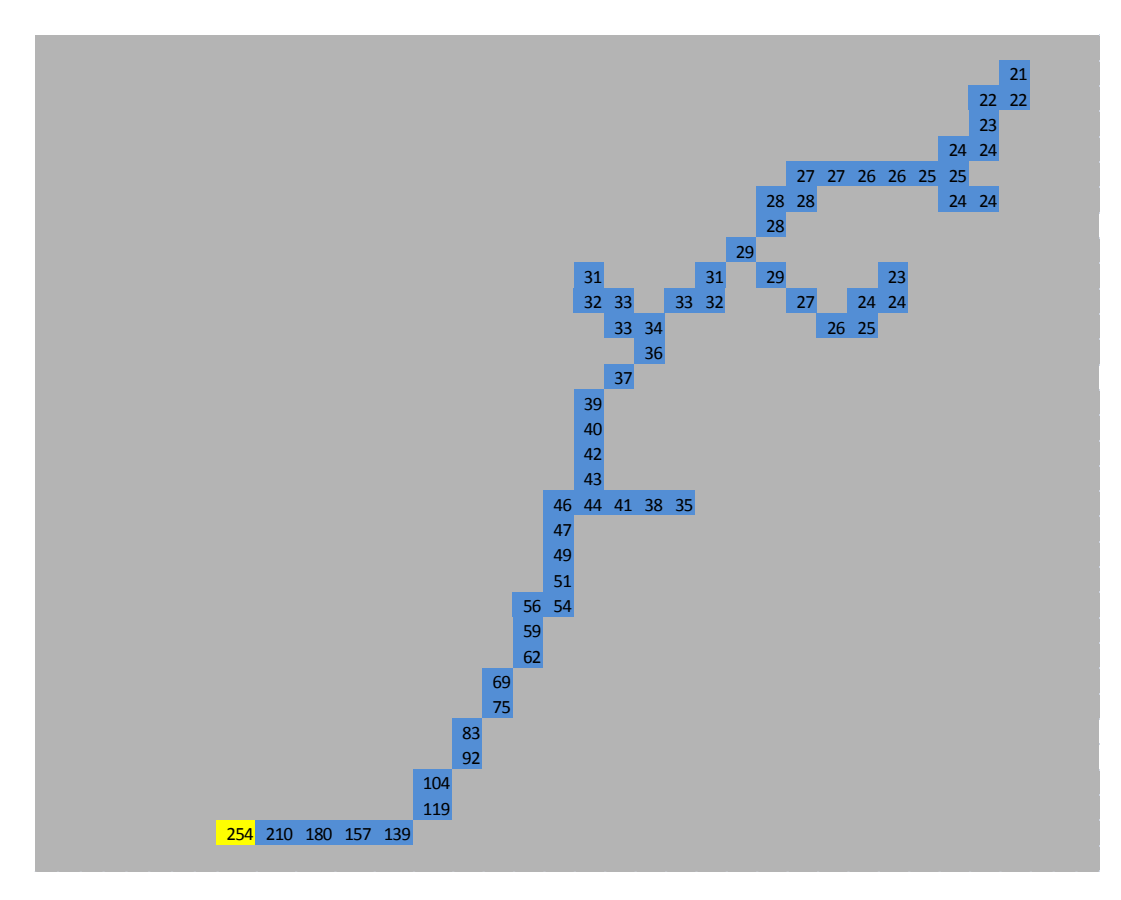

<span id="page-29-1"></span>**13. ábra: A közelítés eredményével feltöltött cellák zárlati teljesítménye MVA-ben**

### <span id="page-29-0"></span>**4.3 Négyzetek nyomvonaltól való távolságának számítása**

Mivel az eljárás kidolgozásának megkezdésekor feltételeztük, hogy egy négyzetben csak egy kiserőmű létesíthető, szükséges, hogy rendelkezésre álljon egy olyan adathalmaz, amely megadja, hogy egy adott négyzet milyen távolságra van a legközelebbi vezeték nyomvonala menti négyzethez, és ott mekkora a zárlati teljesítmény. Hiszen előfordulhat, hogy egy négyzet a két vezeték nyomvonalától azonos távolságra van, azonban a két vonal zárlati teljesítménye között jelentős különbség van. Ebben az esetben természetesen a nagyobb zárlati teljesítményt kell figyelembe vennünk, hiszen azonos csatlakozóvezeték létesítés mellett indokolatlan volna kisebb névleges teljesítményű kiserőmű létesítése, mivel jellemzően a nagyobb egységek létesítésénél a fajlagos beruházási költség kisebb, tehát a megtérülés rövidebb.

Azonban jelentős távolságoknál a vezetéklétesítései költségek tetemes tételt tehetnek ki, és mivel bevételt nem generálnak, a megtérülést jelentősen rontják. A 14. ábrán egy, a számítások elvégzését követően legjobbnak adódott kiserőmű beruházás támogatás nélküli megtérülése látható, különböző hosszúságú csatlakozóvezeték létesítése mellett, kilométerenként 10 millió forintos vezetéklétesítési költséggel számolva.

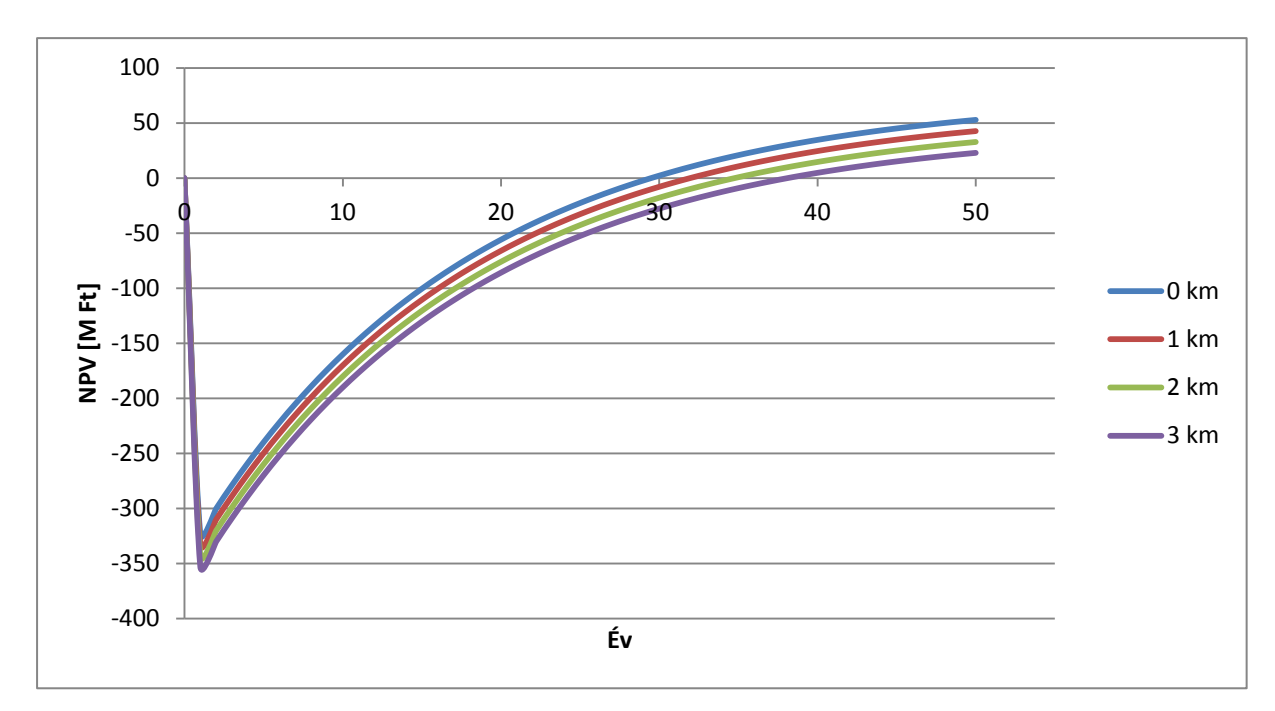

**14. ábra: Gerincvezeték nyomvonalától való távolság hatása a megtérülésre** 

<span id="page-30-0"></span>Jól látszik, hogy 3 km-t meghaladó csatlakozás több, mint 10 évvel rontja a megtérülést. Ez alapján a makró a vezetékek nyomvonalának legfeljebb 3 km-es környezetében tölti fel a legközelebbi pont zárlati teljesítményével – azonos távolságok esetén a nagyobb zárlati teljesítményű pont zárlati teljesítményével – a négyzethálót, ezt meghaladó távolságban nem vizsgálom a kiserőművek megtérülését.

Összefoglalva: előállt mindegyik leágazás mentén, minden négyzetben a zárlati teljesítmény, továbbá a behatárolt terület kiserőművek létesítése szempontjából releváns négyzeteit tovább szűkítettük a földrajzi adottságok, illetve a gerincvezetéktől való távolság alapján.

#### <span id="page-31-0"></span>**4.4 Napsugárzási adatok megadása**

A vizsgálat célja végső soron egy kistérségben létesítendő napelemek megtérülésének vizsgálata. Ehhez elengedhetetlenül fontos a térség napsugárzás-adatainak ismerete. Mivel a vizsgált terület jellemzően néhány tízszer néhány tíz kilométeres kistérség lehet, közelíthetjük a napsugárzást egy állandó átlagértékkel a teljes térségen belül. Azonban például déli tájolású domboldalak kiugróan jobb adottságokkal rendelkezhetnek az átlagnál, és találhatunk példát az átlagtól jelentősen negatív irányba eltérő részekre is. A vizsgálat pontosításának érdekében a napsugárzási értékeket négyzeteken belül állandónak feltételeztem. Az adatok a PVGIS interneten elérhető adatbázisból származnak. Ez egy térképes alkalmazás, amely az Európai Unió segítségével jött létre abból a célból, hogy részletesen felmérhető legyen Európa egyes térségeinek napenergia-potenciálja. Az alkalmazásban koordináták segítségével megadhatunk egy pontot, és néhány beállítás megadása után az adott pontban telepített 1 kW-os napelem éves energiatermelését kapjuk eredményül. Mivel a földrajzi térképek a Google térképes szoftvereiből származnak, a négyzetek középpontjainak koordinátáinak megadása nem jelent gondot. Az alkalmazás a nap téli, és nyári pályáját, és helyi domborzati viszonyokat is figyelembe veszi az éves energiatermelés megállapításánál, ez grafikus formában a 15. ábrán látható. [15]

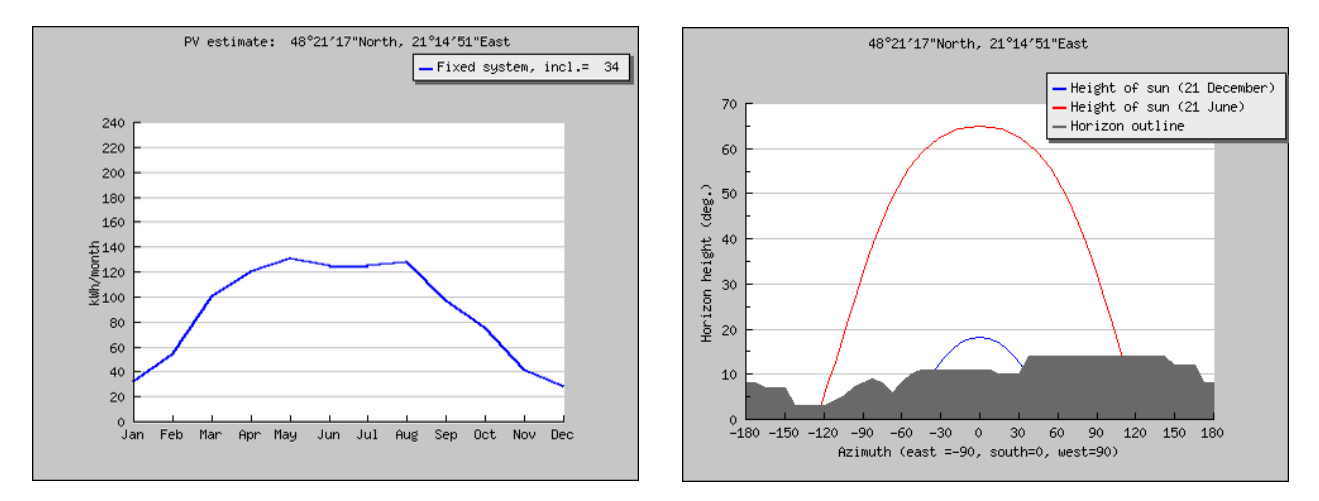

<span id="page-31-1"></span>**15. ábra: Éves energiatermelés megállapítása és a Nap pályájának figyelembevétele PVGIS adatbázis alapján**

A 16. ábrán láthatóak a behatárolt térségre eredményül kapott adatok Excel környezetben megjelenítve, a természetvédelmi terület alá eső négyzetekre felesleges elvégezni a napsugárzási adatok bevitelét.

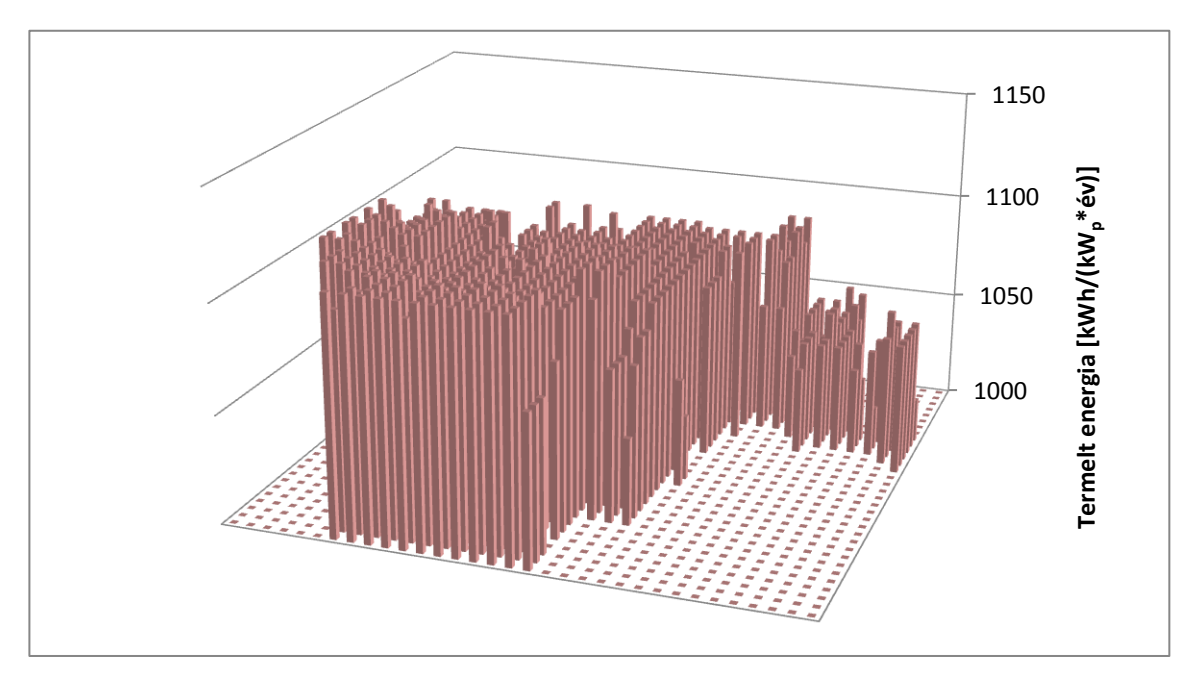

**16. ábra: A kistérség napenergia-potenciálja**

<span id="page-32-1"></span>Jól látható, hogy ugyan a teljes térséget nézve nincsenek nagy különbségek az egyes négyzeteket érő napsugárzást tekintve, azonban az eredmények megegyeznek a földrajzi adottságokkal, azaz az észak-nyugati, erdős, dombos részeken egyértelműen kisebb a várható termelt energia, mint a délebbi, sík, vagy déli irányú lejtős területeken.

#### <span id="page-32-0"></span>**4.5 Megtérülés számítás**

Utolsó lépésben a beruházási költségek, és bevételek alapján megtérülés számítást szükséges végeznünk ahhoz, hogy ki tudjuk választani a kistérségen belül ideális négyzeteket, ahol a leginkább javasolt egy kiserőmű létesítése. Egy makró futtatásával mindegyik négyzetre eredményül adódik a beruházás 25 éves nettó jelenértéke, illetve a beruházás megtérülésének ideje. Ehhez a következő összefüggést használtam fel.

$$
NPV = \sum_{t=1}^{n} \frac{C_t}{(1+r)^t} - C_0
$$
\n(10)

ahol:

- t az idő (adott év);
- n a teljes időtartam (jelen esetben 25 év);
- r a diszkontráta;
- $\bullet$  C<sub>t</sub> a bevétel t évben;
- $C_0$  a beruházás a 0. évben. [16]

Az éves bevételt egy adott négyzetben a következőképp számítom: Az adott négyzetben létesítendő kiserőmű névleges teljesítménye a csatlakozási pont, azaz a négyzetben szereplő zárlati teljesítmény két százaléka. Ezt megszorozva a PVGIS-ből kinyert adathalmaz megfelelő adatával előáll a kiserőműben egy évben termelt villamos energia, amelyet az érvényes kötelező átvételi árral szorozva adódik az éves bevétel.

A beruházás költségének számításához egy "Adatok" nevű munkalapon szükséges megadnunk egy négyzetméter napelem teljesítményét, és árát, továbbá egy százalékos arányt, hogy a napelemek költsége a teljes beruházás hány százalékát teszi ki. Ezenfelül szükséges megadnunk egy hektár szántó árát, ez, és egy arányszám alapján, amely megadja, hogy 100 kW teljesítményű naperőmű hány hektáron terül el – jelen vizsgálat során ezt az értéket 0,1 nek feltételeztem – a földterülettel kapcsolatos költségeket kaphatjuk meg. Az utolsó költségelem az 1 km csatlakozóvezeték létesítésének díja, ezt az adott négyzet legközelebbi vezeték nyomvonalától számított távolságával szorozva előáll a vezetéklétesítéssel kapcsolatos költség. A közcélú hálózatfejlesztés költségeitől jelen esetben eltekintünk. Jelen vizsgálat elvégzéshez a Sellye térségében létesült kiserőmű nyilvánosan elérhető adatait használtam fel. [14] A makró a fenti adatok alapján, jelen vizsgálat során 6 %-os diszkontrátával végez nettó jelenérték számítást, amelynek eredménye a 17. ábrán látható Excel környezetben.

<span id="page-33-0"></span>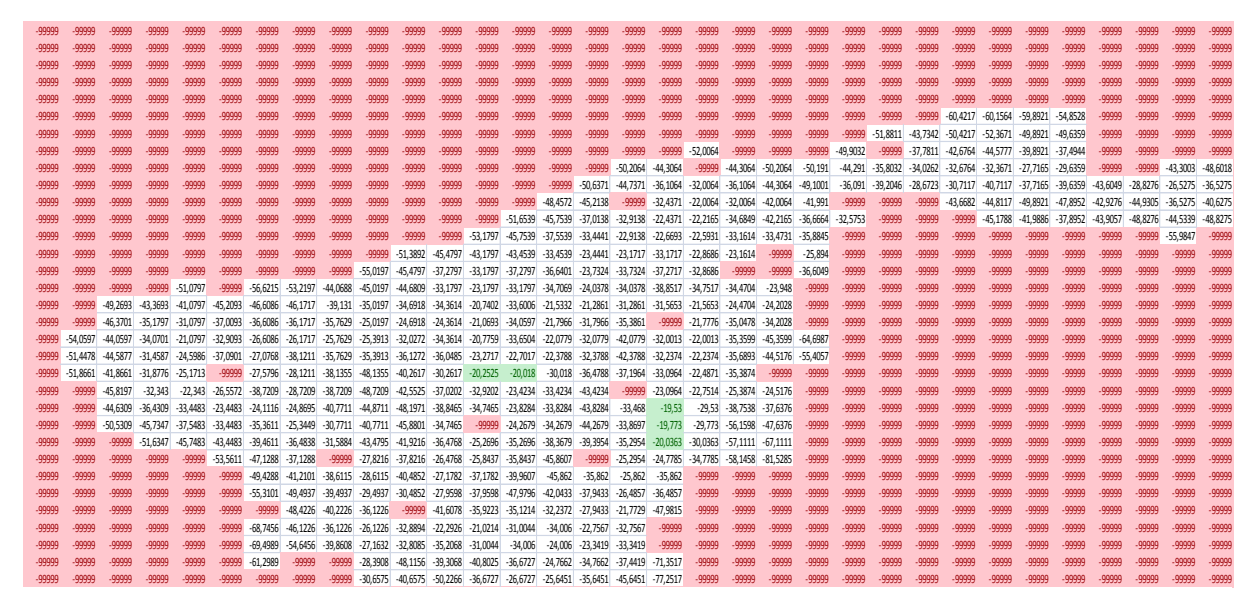

**17. ábra: Az egyes négyzetekben megvalósított beruházás 25 éves nettó jelenértéke**

Azokban a cellákban, amelyekben akár a távolság, akár természetvédelem következtében nem kivitelezhető egy beruházás, -99999 érték szerepel piros háttérszínnel, egyéb esetekben a beruházás 25 éves nettó jelenértékét tüntettük fel. Feltételes formázás felhasználásával a legjobb 5 cella zöld színű hátteret kap, ezt a grafikus szoftverben is megjeleníthetjük a vezetékek nyomvonalainak átemelésekor részletezetthez hasonló módon. Ezen vizsgálat végeredményeként Tornyosnémeti leágazás nyomvonala mentén két (1. és 2. számú csatlakozási pont), illetve Gönc I. vonal nyomvonala mentén három szomszédos négyzet (3., 4., és 5. számú csatlakozási pont) tartalmazza a legkedvezőbb jelenértéket, azonban, ahogy a 21. ábrán is látható, egyik beruházás sem térülne meg ezen bemenő paraméterekkel 25 év alatt, hiszen jelenértékük megközelítőleg -20 millió forint.

A 25 éves nettó jelenérték azonban csak egy megtérülési mutató, a makró futtatásával megtérülési időt is számítunk, ennek eredménye az alábbi, 18. ábra. Látható, hogy a déli részek négyzeteinek 25 éves jelenértéke ugyan rosszabb, mint a kiválasztott celláké, azonban megtérülési idejük a 28-29 évvel szemben 27 év.

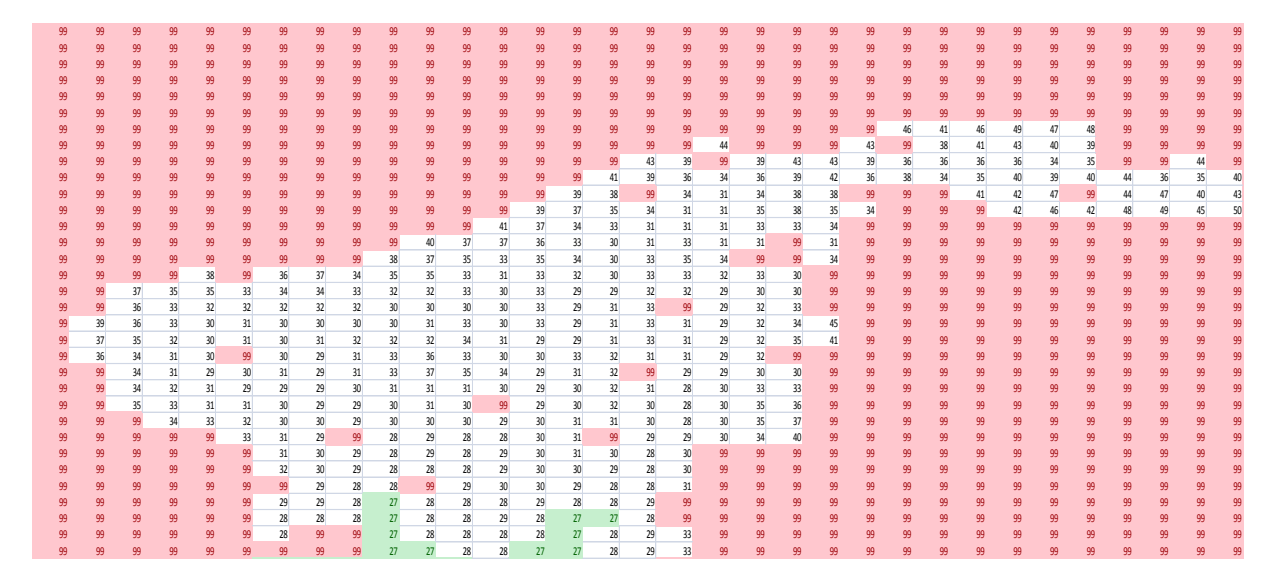

#### **18. ábra: Beruházások megtérülési ideje**

<span id="page-34-0"></span>További fejlesztési lehetőség tehát több, különböző megtérülési mutató, például IRR (belső megtérülési ráta) alkalmazása, és alkalmazása kiválasztás során. Jelen vizsgálat során a 25 éves nettó jelenértékkel kapott legjobb öt négyzetet tekintem meghatározónak a későbbi szimulációk során.

### <span id="page-35-0"></span>**5 Eredmények értékelése szimulációk alapján**

Az előző fejezetekben bemutattam egy eljárást, amelynek segítségével meghatározott bemenő paraméterek alapján kiválaszthatjuk egy adott kistérség napelemes kiserőművek létesítésére gazdasági szempontból ideális helyszíneit. Láthattuk, hogy a jelen dolgozatban vizsgált észak-magyarországi területen egy beruházás megtérülése központi támogatás nélkül a 25-30 évet is eléri, amely igen jelentős, a gyakorlatban így nehezen elképzelhető egy kiserőmű megvalósulása. A megvalósulást ösztönző támogatások jelentősen hozzájárulhatnak a napelemes kiserőművek megtérülési idejének csökkentéséhez, és ezáltal elterjedésükhöz, azonban ahogy a 19. ábra szemlélteti, a térség Magyarországon az egyik leggyengébb adottságokkal rendelkezik napsugárzás tekintetében.

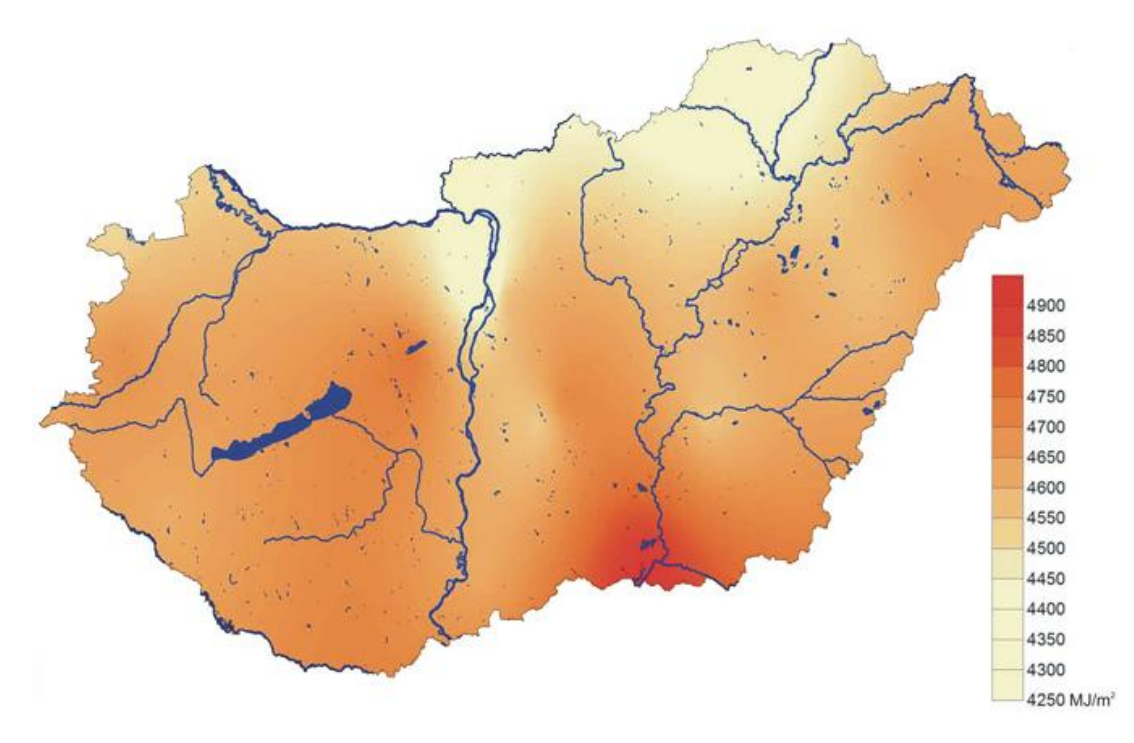

**19. ábra: Magyarország globálsugárzás-térképe [18]**

<span id="page-35-1"></span>Továbbá fontos megjegyezni, hogy a bemutattott eljárás eredményei nem alkalmasak arra, hogy azok alapján egyértelmű következtetéseket vonjunk le, hiszen ez egy döntéstámogató eljárás, melynek során közelítésekkel éltünk. Jelen módszer nem helyettesíti a részletes vizsgálatokat, hanem megmutatja, mely helyeken érdemes további számításokat végezni, mind műszaki, mind gazdasági szempontból.

A következőkben szimulációk segítségével ellenőrzöm, hogy a gazdaságilag ideális helyszíneken megvalósított kiserőművek feszültségre gyakorolt hatása valóban megfelel-e a szabványban rögzítetteknek.

#### <span id="page-36-0"></span>**5.1 Feszültségváltozás hálózatra kapcsoláskor**

Az öt napelemes termelő berendezés inverteren keresztül kapcsolódik a hálózatra, ezeket a modellben a grafikus szoftver segítségével, az adott négyzet nyomvonalon való elhelyezkedése szerint megállapított helyre csatlakoztatott feszültségforrásként képeztem le. Többek között a bekapcsolásakor fellépő feszültségváltozás vizsgálatához a hálózatszámító szoftver lehetőséget nyújt a felhasználó által írt scriptek, rövid programok futtatására. Első esetben egy algoritmus az egyes generátorokat külön-külön kapcsolja a hálózatra. Mivel két vonal szomszédos négyzeteinek eredménye volt a legkedvezőbb, második esetben megvizsgáltam, ha az egy leágazásra csatlakozó kiserőművek egy pillanatban kapcsolódnak be. Ugyan külön csatlakozási pontokon kapcsolódnak a hálózatra, azonban a csatlakozási pontok közelsége miatt az együttes rákapcsolódás potenciálisan a szabványban megengedettnél nagyobb feszültségváltozást eredményezhet. A 4. táblázat az egyes egységek csatlakozásakor a csatlakozási pontokon fellépő feszültségváltozást tartalmazza.

|          |       |       | 1. Csatl. P. 2. Csatl. P. 3. Csatl. P. 4. Csatl. P. 5. Csatl. P. |       |       |
|----------|-------|-------|------------------------------------------------------------------|-------|-------|
| Gen1     | 1,07% | 1,07% | 1,07%                                                            | 0,00% | 0,00% |
| Gen2     | 1,00% | 1,07% | 1,07%                                                            | 0,00% | 0,00% |
| Gen3     | 0,91% | 0,98% | 1,03%                                                            | 0,00% | 0,00% |
| Gen4     | 0,00% | 0,00% | 0,00%                                                            | 1,20% | 1,20% |
| Gen5     | 0,00% | 0,00% | 0,00%                                                            | 1,15% | 1,25% |
| Gen1-2-3 | 2,90% | 3,03% | 3,08%                                                            | 0,00% | 0,00% |
| Gen4-5   | 0,00% | 0,00% | 0,00%                                                            | 2,31% | 2,41% |

<span id="page-36-1"></span>**4. táblázat: Feszültségváltozás rákapcsolódáskor**

Az értékelésnél az Elosztói Szabályzat az MSZ EN 50160 szabványnál szigorúbb előírásait vettem irányadónak. Látható, hogy a kiserőműveket egyesével a hálózatra kapcsolva a feszültségváltozás nem éri el a rögzített 2%-ot egyik csatlakozási ponton sem, azonban együttesen kapcsolódva meghaladja a 3%-ot is. Ebben az esetben megoldást kínálhat a problémára az Elosztói Szabályzat egy csatlakozási pontra vonatkozó előírásainak analógiájára egy időlépcsőzés, késleltetett rákapcsolódás előírása például üzemzavar helyreállítása után.

#### <span id="page-37-0"></span>**5.2 24 órás szimuláció**

A következő fejezetben scriptek segítségével megvalósított 24 órás szimuláció eredményeit mutatom be. A terhelések beállításához egy kisfeszültségű transzformátor-körzet tanszéken elérhető mérései eredményeit használtam fel. Ennek során 13 különböző fogyasztási profilt határoztak meg, amelyet a hálózaton modellezett terhelésekhez egyenletesen elosztva rendeltem hozzá. A 13 darab profil az 20. ábrán látható.

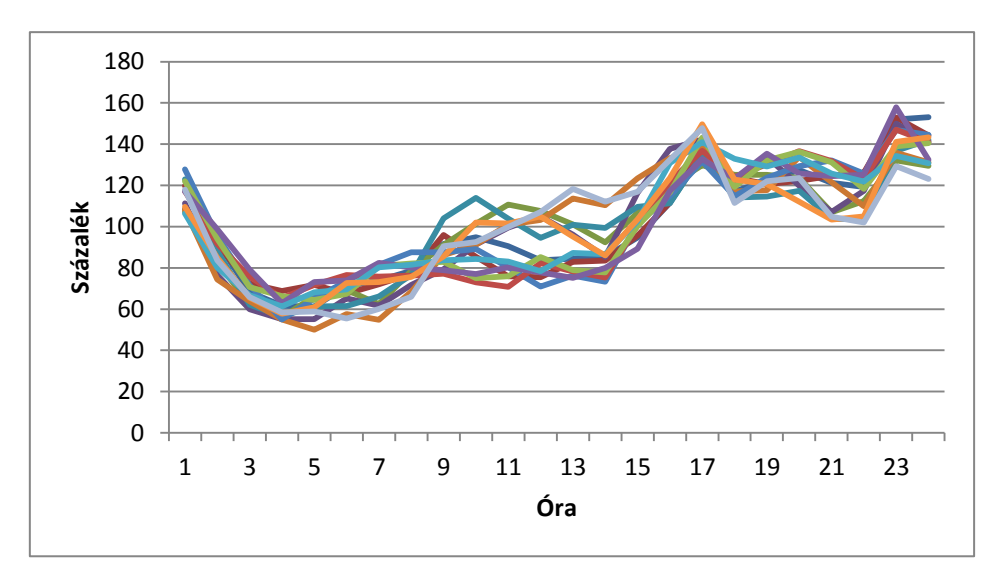

**20. ábra: Terhelési profilok**

<span id="page-37-1"></span>A kiserőművek termelésének meghatározásakor egy mérés eredményeit használtam fel, amely egy napelem órás átlagos termelését a névleges teljesítményéhez viszonyítva, százalékban adja meg a nap folyamán. [19] A 21. ábrán az összesen az öt darab, 4,48 MW összteljesítményű kiserőmű betáplált teljesítménye látható a szimulált nap folyamán.

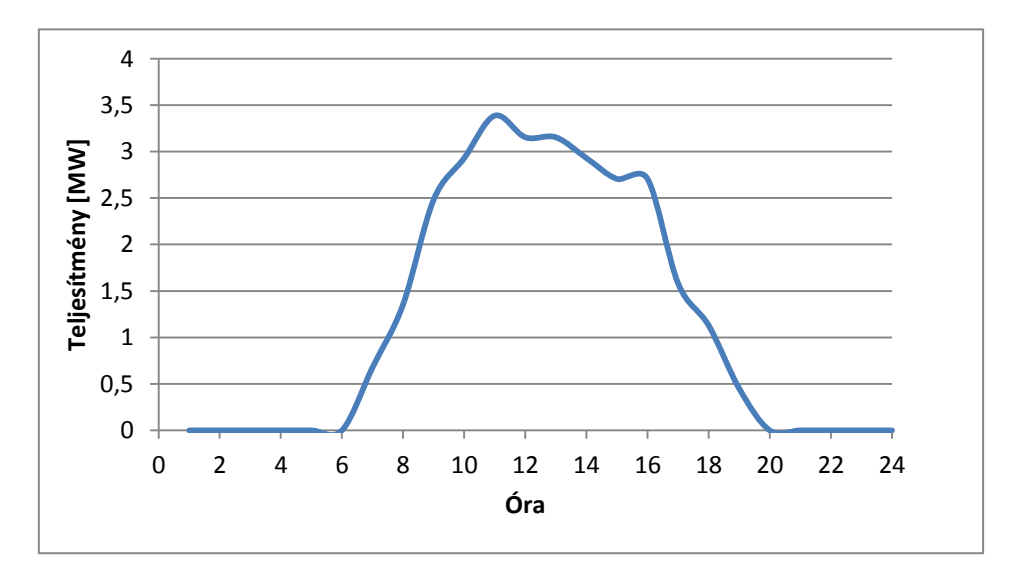

<span id="page-37-2"></span>**21. ábra: Kiserőművek összes betáplált teljesítménye**

A terhelések és a kiserőművek betáplált teljesítményeinek ismeretében futtatot scriptek eredményeiből látható, hogy a szabványban rögzített határértékeket a feszültség a hálózat egy pontján sem lépi túl. A 22. és 23. ábrán a vezetékek végpontjának feszültségének, illetve a csatlakozási pontok feszültségének változása látható kiinduló állapotban. A legnagyobb végponti feszültségesés Gönc I. vonalon 23 órakor jelentkezik, nagysága közel 5%.

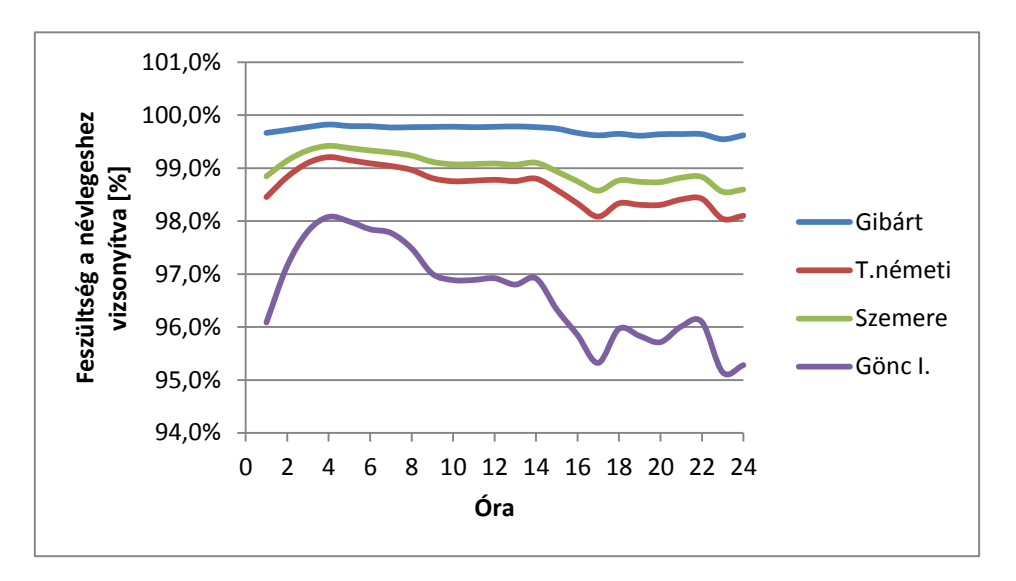

**22. ábra: Végponti feszültségek kiinduló állapotban**

<span id="page-38-0"></span>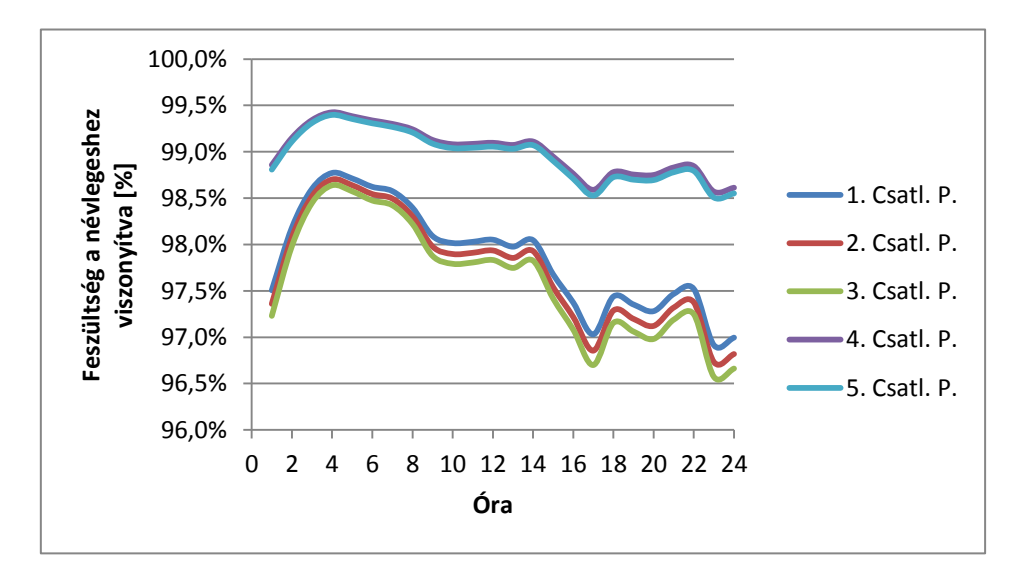

<span id="page-38-1"></span>**23. ábra: Csatlakozási pontok feszültségei kiinduló állapotban**

A második modell eredményei láthatóak a 24. és 25. ábrán. A csatlakoztatott kiserőművek feszültségnövelő hatása következtében a csatlakozási pontokon a névleges feszültséget kb. fél százalékkal meghaladja a hálózati feszültség, és a végpontokon is tapasztalható a megnövekedett feszültség, mindkét esetben határértéken belüli az ingadozás.

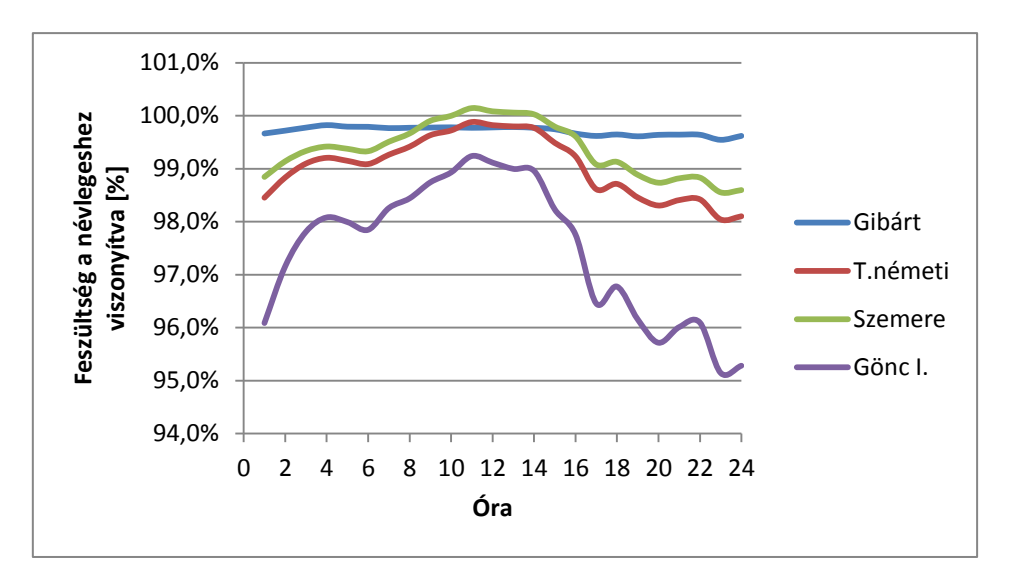

**24. ábra: Végponti feszültségek a második modellben**

<span id="page-39-0"></span>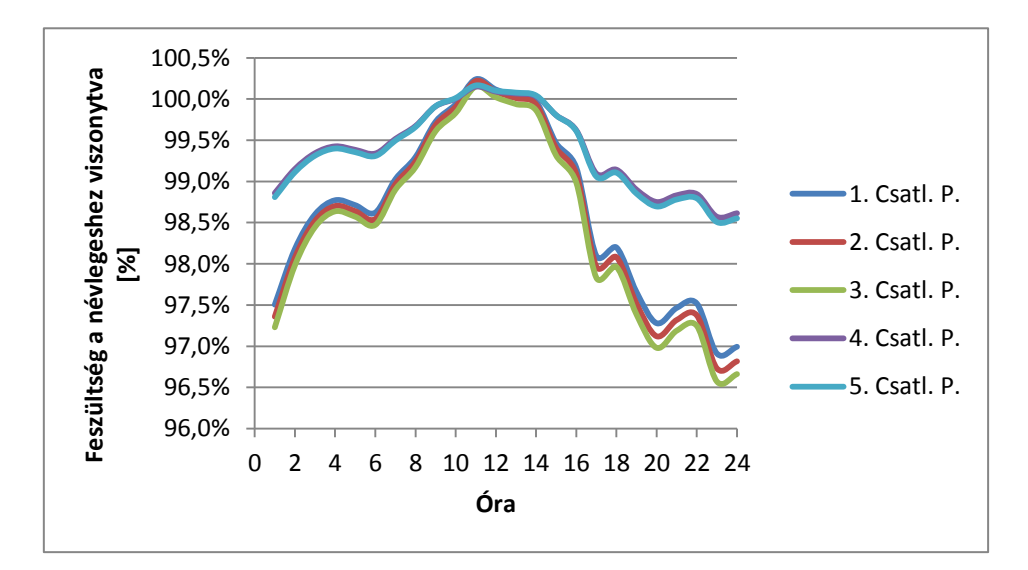

<span id="page-39-1"></span>**25. ábra: Csatlakozási pontok feszültségei a második modellben**

A kiserőművek betáplált teljesítménye tehát jelentős, a déli órákban közel 3,5 MW. A 26. ábrán a két modell mögöttes hálózatból felvett hatásos teljesítményének összehasonlítása látható. Míg kiinduló állapotban 2 és 5 MW között változik az érték, a kiserőművek csatlakoztatásával a mintahálózaton déli órákban a nagyfeszültségű hálózat irányába visszatáplálás lép fel. A hálózati elemek kiterheltsége egyik esetben sem jelentős, azonban az elosztott termelés tömeges elterjedésével elképzelhető, hogy hálózatfejlesztés válik szükségessé.

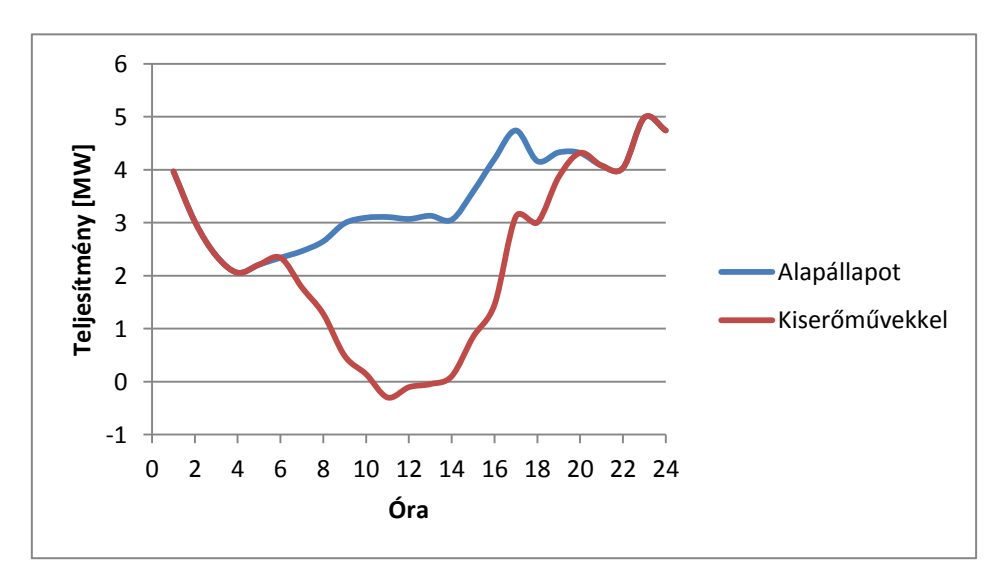

<span id="page-40-0"></span>**26. ábra: Mögöttes hálózatból felvett teljesítmény a két modellben**

A 27. ábra az elosztott termelés veszteségre gyakorolt hatását illusztrálja. Látható, hogy ebben az esetben a kiserőművek elhelyezkedéséből adódóan a szimuláció során alkalmazott terhelési és termelési profilok mellett a hálózati veszteség csökken. A szimulált nap során a megtakarított veszteségi energia mintegy 327 kWh-t tesz ki.

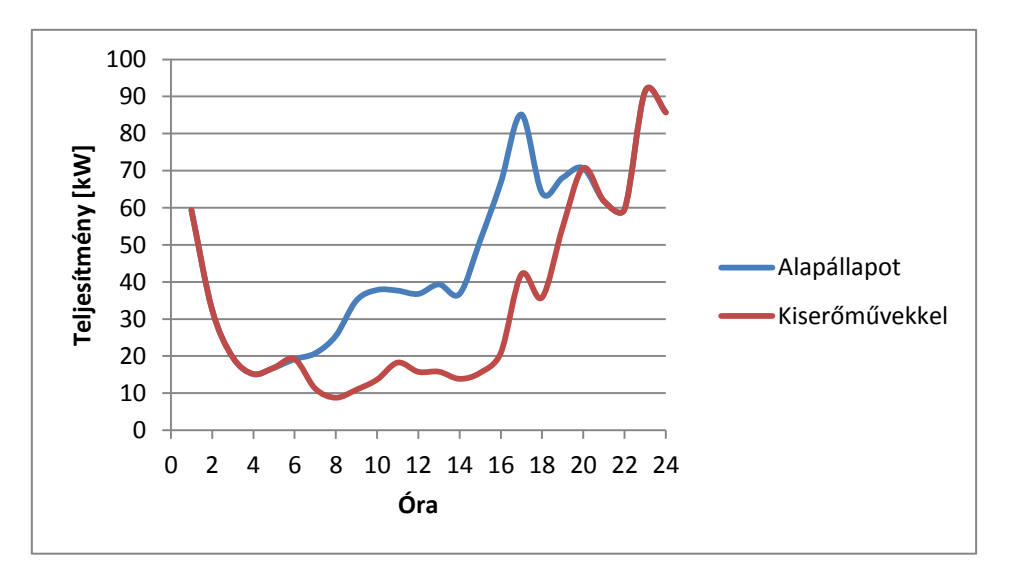

<span id="page-40-1"></span>**27. ábra: Hálózati veszteség alakulása a két modellben**

# <span id="page-41-0"></span>**6 Összefoglalás**

Dolgozatom első fejezetében ismertettem a megújuló energiaforrások felhasználásának aktuális helyzetét és a jövőre vonatkozó célkitűzéseket az Európai Unión belül. Magyarországon a jelenlegi, kis arányú megújuló energia hasznosítás miatt a nemzeti célelőirányzat teljesüléséhez további jelentős beruházások szükségesek.

Jelen dolgozat célkitűzése egy, ezen probléma megoldását elősegítő eljárás kidolgozása volt, amely a hatályos kiserőművekre vonatkozó szabályzatokat figyelembe véve, meghatározott bemenő paraméterek alapján állít fel sorrendet a kistérség kiserőművek létesítése szempontjából lehetséges helyszínek közt.

A vizsgálat során eredményül kapott öt legjobb kiserőmű hálózati visszahatását hálózatszámító szoftverben felépített modellben ellenőriztem. Így a módszer a gazdasági optimum meghatározása mellett műszaki szempontból is megfelelő eredményt nyújt, tehát az adott helyszíneken valóban felépülhetnek és üzemelhetnek kiserőművek a számított névleges teljesítménnyel.

A kidolgozott módszer előnye, hogy univerzális, a nyomvonalak megadásának lehetőségével különböző hálózatképeknél alkalmazható. Adott a lehetőség a továbbfejlesztésre is, a döntéstámogató eljárás tetszőlegesen bővíthető más energiaforrások értékelésével, elsősorban szélenergiáéval, megfelelő részletességű széltérkép rendelkezésre állása esetén.

# <span id="page-42-0"></span>**Irodalomjegyzék**

- [1] Dr. Grabner Péter előadása, Villamosenergia-piac és minőségszabályozás (BMEVIMEM368) tárgy keretein belül
- [2] EU 2009/28EK irányelv. Elérhető: [http://eur-lex.europa.eu/legal](http://eur-lex.europa.eu/legal-content/HU/TXT/HTML/?uri=CELEX:32009L0028&from=HU)[content/HU/TXT/HTML/?uri=CELEX:32009L0028&from=HU](http://eur-lex.europa.eu/legal-content/HU/TXT/HTML/?uri=CELEX:32009L0028&from=HU)
- [3] Eurostat Electricity Statistics 2013. Elérhető: [http://epp.eurostat.ec.europa.eu/statistics\\_explained/index.php/File:Electricity\\_Sta](http://epp.eurostat.ec.europa.eu/statistics_explained/index.php/File:Electricity_Statistics_2013_(in_GWh).png) [tistics\\_2013\\_\(in\\_GWh\).png](http://epp.eurostat.ec.europa.eu/statistics_explained/index.php/File:Electricity_Statistics_2013_(in_GWh).png)
- [4] ENTSO-E: Electricity in Europe 2013. Elérhető: [https://www.entsoe.eu/Documents/Publications/Statistics/2013\\_ENTSO-](https://www.entsoe.eu/Documents/Publications/Statistics/2013_ENTSO-E_Electricity%20in%20Europe.pdf)[E\\_Electricity%20in%20Europe.pdf](https://www.entsoe.eu/Documents/Publications/Statistics/2013_ENTSO-E_Electricity%20in%20Europe.pdf)
- [5] Magyarország Megújuló Energia Hasznosítási Cselekvési Terve. Elérhető: [http://www.kormany.hu/download/2/b9/30000/Meg%C3%BAjul%C3%B3%20En](http://www.kormany.hu/download/2/b9/30000/Meg%C3%BAjul%C3%B3%20Energia_Magyarorsz%C3%A1g%20Meg%C3%BAjul%C3%B3%20Energia%20Hasznos%C3%ADt%C3%A1si%20Cselekv%C3%A9si%20terve%202010_2020%20kiadv%C3%A1ny.pdf) [ergia\\_Magyarorsz%C3%A1g%20Meg%C3%BAjul%C3%B3%20Energia%20Ha](http://www.kormany.hu/download/2/b9/30000/Meg%C3%BAjul%C3%B3%20Energia_Magyarorsz%C3%A1g%20Meg%C3%BAjul%C3%B3%20Energia%20Hasznos%C3%ADt%C3%A1si%20Cselekv%C3%A9si%20terve%202010_2020%20kiadv%C3%A1ny.pdf) [sznos%C3%ADt%C3%A1si%20Cselekv%C3%A9si%20terve%202010\\_2020%2](http://www.kormany.hu/download/2/b9/30000/Meg%C3%BAjul%C3%B3%20Energia_Magyarorsz%C3%A1g%20Meg%C3%BAjul%C3%B3%20Energia%20Hasznos%C3%ADt%C3%A1si%20Cselekv%C3%A9si%20terve%202010_2020%20kiadv%C3%A1ny.pdf) [0kiadv%C3%A1ny.pdf](http://www.kormany.hu/download/2/b9/30000/Meg%C3%BAjul%C3%B3%20Energia_Magyarorsz%C3%A1g%20Meg%C3%BAjul%C3%B3%20Energia%20Hasznos%C3%ADt%C3%A1si%20Cselekv%C3%A9si%20terve%202010_2020%20kiadv%C3%A1ny.pdf)
- [6] MEKH: Tájékoztató a Kötelező Átvételi Rendszer működéséről. Elérhető: [http://www.mekh.hu/gcpdocs/103/K%C3%81T\\_t%C3%A1j%C3%A9koztat%C3](http://www.mekh.hu/gcpdocs/103/K%C3%81T_t%C3%A1j%C3%A9koztat%C3%B3_honlapra_2014.pdf) [%B3\\_honlapra\\_2014.pdf](http://www.mekh.hu/gcpdocs/103/K%C3%81T_t%C3%A1j%C3%A9koztat%C3%B3_honlapra_2014.pdf)
- [7] MEKH: Nem engedélyköteles kiserőművek adatai 2008-2013. Elérhető: [http://www.mekh.hu/gcpdocs/49/HMKE\\_adatok\\_2008-2013.xlsx](http://www.mekh.hu/gcpdocs/49/HMKE_adatok_2008-2013.xlsx)
- [8] MEKH: A kötelező átvételű villamos energia átvételi árai. Elérhető: [http://www.mekh.hu/gcpdocs/51/K%C3%81T\\_%C3%A1rak\\_Meg%C3%BAjul%](http://www.mekh.hu/gcpdocs/51/K%C3%81T_%C3%A1rak_Meg%C3%BAjul%C3%B3_Hullad%C3%A9k_2008-2014.xlsx) [C3%B3\\_Hullad%C3%A9k\\_2008-2014.xlsx](http://www.mekh.hu/gcpdocs/51/K%C3%81T_%C3%A1rak_Meg%C3%BAjul%C3%B3_Hullad%C3%A9k_2008-2014.xlsx)
- [9] Magyar Szabvány, MSZ EN 50160, A közcélú elosztóhálózatokon szolgáltatott villamos energia feszültségjellemzői, 2001.
- [10] Elosztói szabályzat. Elérhető: <https://www.eon.hu/eon.php?id=529>
- [11] Dr. Dán András: Elosztott energiaforrások hálózati visszahatása. Elérhető: [http://uni](http://uni-obuda.hu/conferences/BMF_Intezetek_Konf/Eloadasok/9_DanAndras.pdf)[obuda.hu/conferences/BMF\\_Intezetek\\_Konf/Eloadasok/9\\_DanAndras.pdf](http://uni-obuda.hu/conferences/BMF_Intezetek_Konf/Eloadasok/9_DanAndras.pdf)
- [12] 2007. évi LXXXVI. törvény a villamos energiáról. Elérhető: [http://net.jogtar.hu/jr/gen/hjegy\\_doc.cgi?docid=A0700086.TV](http://net.jogtar.hu/jr/gen/hjegy_doc.cgi?docid=A0700086.TV)
- [13] 76/2011. NFM rendelet. Elérhető: [https://www.eon.hu/download.php?url=download/76\\_2011\\_1223\\_NFM\\_2012010](https://www.eon.hu/download.php?url=download/76_2011_1223_NFM_20120102.pdf) [2.pdf](https://www.eon.hu/download.php?url=download/76_2011_1223_NFM_20120102.pdf)
- [14] Sellyei naperőmű. <http://ehszer.blogspot.hu/2013/09/megepitettuk-magyarorszag-legnagyobb.html>
- [15] Photovoltaic Geographic Information System (PVGIS). Elérhető: <http://re.jrc.ec.europa.eu/pvgis/apps4/pvest.php>
- [16] Deliné Dr. Pálinkó Éva Szórádiné Dr. Szabó Éva: *Vállalati Pénzügyek*, 3.2.2 fejezet, Műegyetemi kiadó, 2006.
- [17] Országos Meteorológiai Szolgálat: Magyarország napsugárzás, napfénytartam, és felhőzetviszonyai. Elérhető: [http://www.met.hu/eghajlat/magyarorszag\\_eghajlata/altalanos\\_eghajlati\\_jellemzes/suga](http://www.met.hu/eghajlat/magyarorszag_eghajlata/altalanos_eghajlati_jellemzes/sugarzas/) [rzas/](http://www.met.hu/eghajlat/magyarorszag_eghajlata/altalanos_eghajlati_jellemzes/sugarzas/)
- [18] Eberhart Zentgraf: *Yield measurements on PV modules.* Elérhető: [http://www.tec-institut.de/en/testberichte/79-yield-measurements-on-pv-modules-at](http://www.tec-institut.de/en/testberichte/79-yield-measurements-on-pv-modules-at-inclination-angles-of-25d-and-12d.html)[inclination-angles-of-25d-and-12d.html](http://www.tec-institut.de/en/testberichte/79-yield-measurements-on-pv-modules-at-inclination-angles-of-25d-and-12d.html)

# <span id="page-44-0"></span>**Ábrajegyzék**

- [1. ábra: Egyes technológiák megtérüléséhez szükséges villamosenergia-árak](#page-5-0)
- [2. ábra: A megújulók aránya az egyes EU tagállamok villamosenergia-termelésében](#page-6-2)
- [3. ábra: Az egyes technológiák árának jövőben várható változása](#page-8-1)
- [4. ábra: Mintahálózat elrendezés](#page-12-0)
- [5. ábra: Mintahálózat feszültségfazorjai](#page-12-1)
- [6. ábra: Gönc I. leágazás Digsilent környezetben](#page-18-0)
- [7. ábra: A leágazások nyomvonalai földrajzi térképen](#page-20-0)
- [8. ábra: Vezeték nyomvonalának megadása grafikus környezetben](#page-21-0)
- [9. ábra: Természeti jellemzők megadása grafikus környezetben](#page-22-0)
- [10. ábra: Vezeték sematikus ábrája](#page-23-1)
- [11. ábra: A közelítéssel kapott relatív hiba ábrázolása](#page-25-0)

[12. ábra: Vezeték nyomvonala Microsoft Excelben, a csomópontokban a zárlati](#page-27-1)  [teljesítményekkel, MVA-ben](#page-27-1)

- 13. ábra: A [közelítés eredményével feltöltött cellák](#page-29-1) zárlati teljesítménye MVA-ben
- [14. ábra: Gerincvezeték nyomvonalától való távolság hatása a megtérülésre](#page-30-0)

[15. ábra: Éves energiatermelés megállapítása és a Nap pályájának figyelembevétele PVGIS](#page-31-1)  [adatbázis alapján](#page-31-1)

- [16. ábra: A kistérség napenergia-potenciálja](#page-32-1)
- [17. ábra: Az egyes négyzetekben megvalósított beruházás 25 éves nettó jelenértéke](#page-33-0)
- [18. ábra: Beruházások megtérülési ideje](#page-34-0)
- [19. ábra: Magyarország globálsugárzás-térképe \[18\]](#page-35-1)
- [20. ábra: Terhelési profilok](#page-37-1)
- [21. ábra: Kiserőművek összes betáplált teljesítménye](#page-37-2)
- [22. ábra: Végponti feszültségek kiinduló állapotban](#page-38-0)
- [23. ábra: Csatlakozási pontok feszültségei kiinduló állapotban](#page-38-1)
- [24. ábra: Végponti feszültségek a második modellben](#page-39-0)
- [25. ábra: Csatlakozási pontok feszültségei a második modellben](#page-39-1)
- [26. ábra: Mögöttes hálózatból felvett teljesítmény a két modellben](#page-40-0)
- [27. ábra: Hálózati veszteség alakulása a két modellben](#page-40-1)

# <span id="page-45-0"></span>**Táblázatjegyzék**

- [1. táblázat: A Nemzeti Cselekvési Tervben megújuló energiákra számított növekedési pálya](#page-7-0)
- [2. táblázat: Nem engedélyköteles kiserőművek teljesítménye](#page-10-0)
- [3. táblázat: Nem engedélyköteles kiserőművek darabszáma](#page-10-1)
- [4. táblázat: Feszültségváltozás rákapcsolódáskor](#page-36-1)